# **[MS-OXOABKT]: Address Book User Interface Templates Protocol Specification**

#### **Intellectual Property Rights Notice for Protocol Documentation**

- **Copyrights.** This protocol documentation is covered by Microsoft copyrights. Regardless of any other terms that are contained in the terms of use for the Microsoft website that hosts this documentation, you may make copies of it in order to develop implementations of the protocols, and may distribute portions of it in your implementations of the protocols or your documentation as necessary to properly document the implementation. This permission also applies to any documents that are referenced in the protocol documentation.
- $\bullet$ **No Trade Secrets.** Microsoft does not claim any trade secret rights in this documentation.
- **Patents.** Microsoft has patents that may cover your implementations of the protocols. Neither  $\bullet$ this notice nor Microsoft's delivery of the documentation grants any licenses under those or any other Microsoft patents. However, the protocols may be covered by Microsoft"s Open Specification Promise (available here: [http://www.microsoft.com/interop/osp\)](http://go.microsoft.com/fwlink/?LinkId=114384). If you would prefer a written license, or if the protocols are not covered by the OSP, patent licenses are available by contacting [protocol@microsoft.com.](mailto:protocol@microsoft.com)
- **Trademarks.** The names of companies and products contained in this documentation may be covered by trademarks or similar intellectual property rights. This notice does not grant any licenses under those rights.

**Reservation of Rights.** All other rights are reserved, and this notice does not grant any rights other than specifically described above, whether by implication, estoppel, or otherwise.

**Tools.** This protocol documentation is intended for use in conjunction with publicly available standard specifications and network programming art, and assumes that the reader either is familiar with the aforementioned material or has immediate access to it. A protocol specification does not require the use of Microsoft programming tools or programming environments in order for you to develop an implementation. If you have access to Microsoft programming tools and environments you are free to take advantage of them.

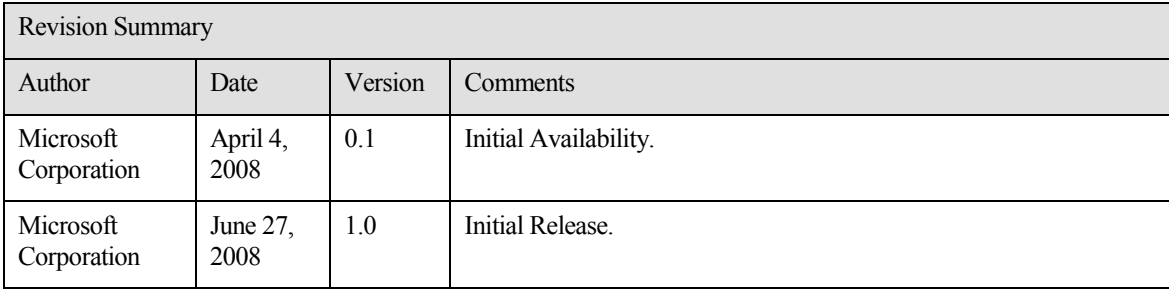

## **Table of Contents**

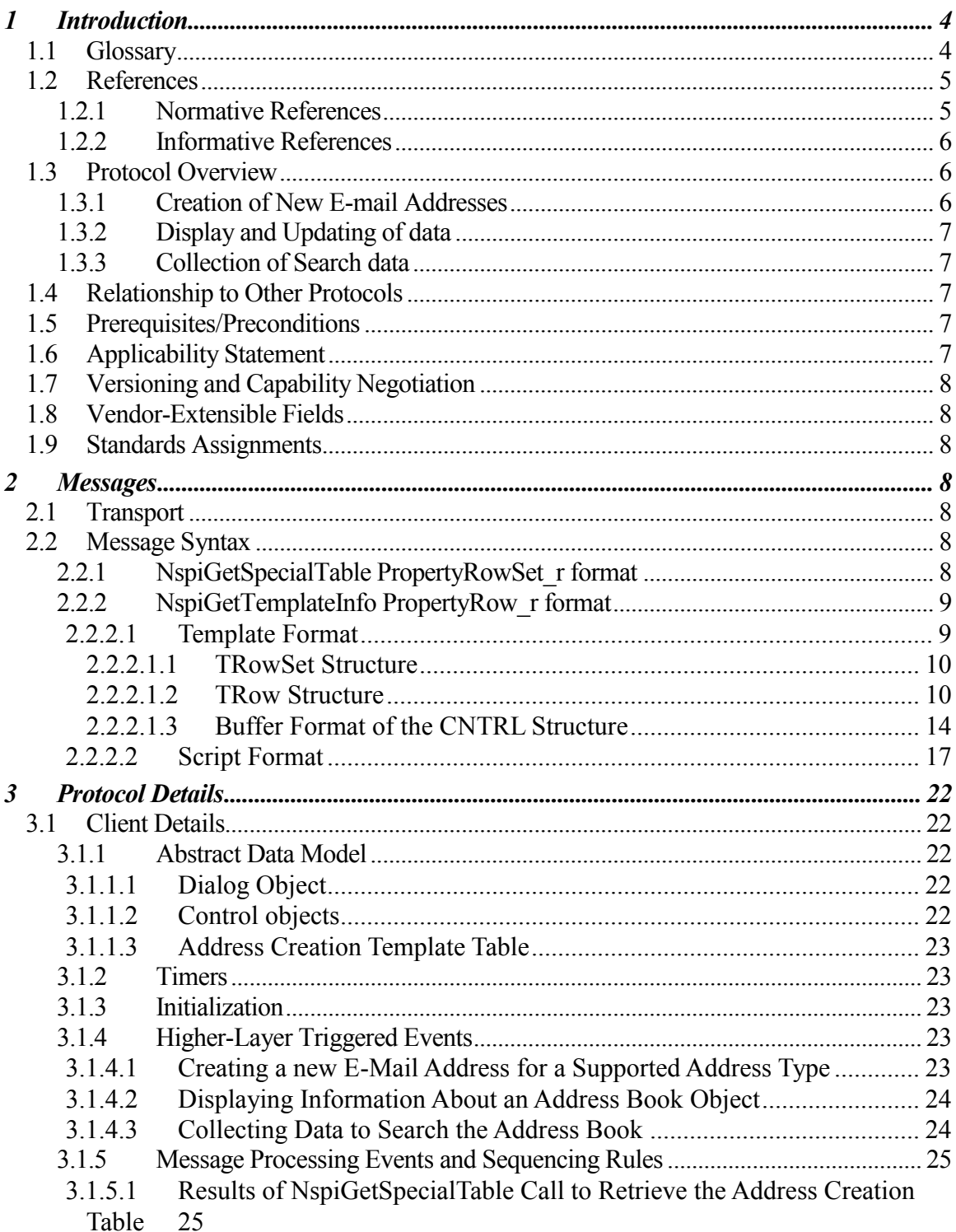

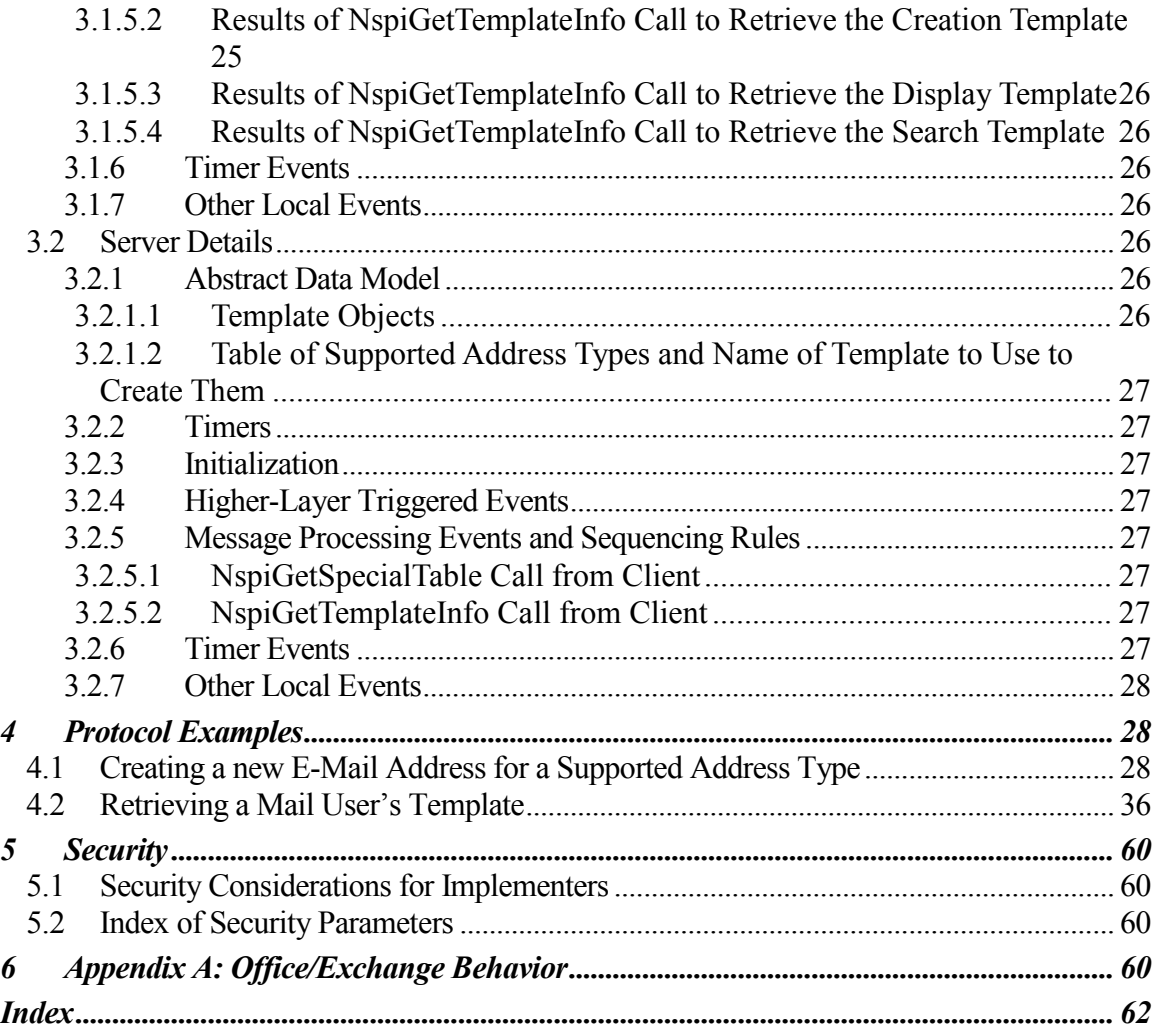

## <span id="page-3-0"></span>**1 Introduction**

The Address Book User Interface Templates protocol is an extension of the Name Service Provider Interface (NSPI) Protocol, as specified in [MS-NSPI]. The Address Book User Interface Templates protocol specifies the following:

- A server-provided template for creating specific, single-use e-mail addresses.
- A server-provided layout specification that the client can use for displaying address book object information.

## <span id="page-3-1"></span>**1.1 Glossary**

The following terms are defined in [MS-OXGLOS]:

**address book object code page display template distinguished name (DN) mail user Name Service Provider Interface (NSPI) property Simple Mail Transfer Protocol (SMTP) template Unicode**

The following data types are defined in [MS-DTYP]:

**Boolean BYTE ULONG**

The following terms are specific to this document:

- **address creation table:** A table containing information about the templates that an address book server supports for creating new e-mail addresses.
- **address creation template**: A template that describes how to present a dialog to a messaging user along with a script describing how to construct a new e-mail address from the

user"s response.

- **button control**: A **dialog control** that consists of a static string that, when clicked, triggers an action.
- **checkbox control**: A **dialog control** that displays a static string and a box that can be checked and unchecked to indicate an option is selected.
- **creation template**: See **address creation template**.
- **dialog control**: A graphical user interface element that allows a client to interact with a user by displaying information to the user and getting input from the user.
- **display area:** A section of the screen on which controls are placed for display to the user.
- **drop down list box control**: A **dialog control** containing a list of possible options of which only the currently selected one is shown. A button on the end of the control can be clicked to display the entire list of available options.
- **edit control**: A **dialog control** that displays an editable string to the user.
- **group box control**: A **dialog control** that contains other **dialog controls** and around which a box is shown with a static string that labels the box.
- **label control**: A **dialog control** that displays a static string to the user.
- **listbox control**: A **dialog control** that contains a list of possible options of which one can be selected by the user.
- **page control**: A **dialog control** that contains other controls, groups them together, and displays a static string describing them at a tab at the top of the group. These controls can be placed on top of each other and the control whose tab is selected has its set of controls shown.
- **search template**: A **template** that describes a dialog for the user to specify criteria for searching address book objects that meet the criteria.
- **MAY, SHOULD, MUST, SHOULD NOT, MUST NOT:** These terms (in all caps) are used as described in [RFC2119]. All statements of optional behavior use either MAY, SHOULD, or SHOULD NOT.

#### <span id="page-4-0"></span>**1.2 References**

#### <span id="page-4-1"></span>**1.2.1 Normative References**

[MS-DTYP] Microsoft Corporation, "Windows Data Types", March 2007, [http://msdn.microsoft.com/en-us/library/cc230273.aspx.](http://go.microsoft.com/fwlink/?LinkId=111558)

[MS-NSPI] Microsoft Corporation, "Name Service Provider Interface (NSPI) Protocol Specification", April 2008.

[MS-OXGLOS] Microsoft Corporation, "Office Exchange Protocols Master Glossary", April 2008.

[MS-OXOABK] Microsoft Corporation, "Address Book Object Protocol Specification", April 2008.

[MS-OXPROPS] Microsoft Corporation, "Office Exchange Protocols Master Property List Specification", April 2008.

[RFC2119] Bradner, S., "Key words for use in RFCs to Indicate Requirement Levels", BCP 14, RFC 2119, March 1997[, http://www.ietf.org/rfc/rfc2119.txt.](http://www.ietf.org/rfc/rfc2119.txt)

[RFC4234] Crocker, D., Ed. and Overell, P., "Augmented BNF for Syntax Specifications: ABNF", RFC 4234, October 2005, [http://www.ietf.org/rfc/rfc4234.txt.](http://www.ietf.org/rfc/rfc4234.txt)

### <span id="page-5-0"></span>**1.2.2 Informative References**

None.

## <span id="page-5-1"></span>**1.3 Protocol Overview**

The Address Book User Interface Templates protocol is used for the following three purposes:

- Creation of new e-mail addresses for supported e-mail address types
- Display and updating of data for different address book objects
- Collection of data to perform searchs on the address book

#### <span id="page-5-2"></span>**1.3.1 Creation of New E-mail Addresses**

Creation of new e-mail addresses for supported e-mail address types is the first purpose of the Address Book User Interface Template protocol. By far the most common e-mail address type is the **Simple Mail Transfer Protocol (SMTP)** address type but the server can support a number of different e-mail address types. This protocol provides a way for address book servers to expose the supported address book types to clients and provide a way for the client to create one of these addresses.

Creation of a new e-mail address is a two step process. First the client retrieves from the server a list of available address types and the name of the corresponding creation template that will be used to create an address of that type. The client can use this list to allow the user to select which address type to create. In the second step, the client then requests the creation template associated with the selected address type and uses the template to display a dialog to the user and get the necessary information to create the address using the script returned with the template.

## <span id="page-6-0"></span>**1.3.2 Display and Updating of data**

The second purpose of the Address Book User Interface Templates protocol is to display and update data for address book objects. For the purposes of this protocol the server acts mainly as a database which stores user interface templates and simply returns them to the client when requested. The client can then use the templates to display and edit data for address book objects.

To display and edit data about a particular address book object, the client requests a display template from the server and uses the returned template along with data that it has retrieved from the address book object (see [MS-OXOABK]) to display a dialog to the user. The client can allow the user to change this data and then update the address book object to reflect the user changes.

## <span id="page-6-1"></span>**1.3.3 Collection of Search data**

The third purpose of the Address Book User Interface Templates protocol is to collect data to be used to Search the Address Book. For the purposes of this protocol the server acts mainly as a database which stores user interface templates and simply returns them to the client when requested. The client can then use the templates to display a dialog to the user to collect data needed to perform search operations on the Address Book.

To collect data to perform search operations on the Address Book, the client requests a search template from the server and uses the returned search template to display a dialog and collect data to create a filter for the address book to locate address book objects

## <span id="page-6-2"></span>**1.4 Relationship to Other Protocols**

The Address Book User Interface Templates protocol specification relies on an understanding of how to work with address book objects, properties, and Tables (for more details, see [MS-OXOABK]). The specification also relies on understanding how the Address Book Object protocol is used to communicate with the server using the underlying RPC transport.

## <span id="page-6-3"></span>**1.5 Prerequisites/Preconditions**

The Address Book User Interface Templates protocol specification assumes the underlying Address Book Object protocol transport has been properly initialized.

## <span id="page-6-4"></span>**1.6 Applicability Statement**

The Address Book User Interface Templates protocol can be used to assist a user agent with creating e-mail addresses for supported address types and for displaying, creating or modifying data associated with an address book object.

## <span id="page-7-0"></span>**1.7 Versioning and Capability Negotiation**

None.

## <span id="page-7-1"></span>**1.8 Vendor-Extensible Fields**

None.

## <span id="page-7-2"></span>**1.9 Standards Assignments**

None.

## <span id="page-7-3"></span>**2 Messages**

## <span id="page-7-4"></span>**2.1 Transport**

This protocol uses the Name Service Provider Interface (NSPI) protocol as a transport for communicating between client and server. In particular the client will use the two RPC functions NspiGetSpecialTableand NspiGetTemplateInfo specified in sections 3.1.4.3 and 3.1.4.20 of [MS-NSPI] to retrieve data from the server.

## <span id="page-7-5"></span>**2.2 Message Syntax**

The following sections specify the format of data that are specific to the Address Book User Interface Templates protocol which are returned from the NspiGetSpecialTable and NspiGetTemplateInfo function calls.

#### <span id="page-7-6"></span>**2.2.1 NspiGetSpecialTable PropertyRowSet\_r format**

The dwFlags parameter passed to the NspiGetSpecialTablefunction as specified in the Name Service Provider Interface protocol affect the data returned in the PropertyRowSet r output parameter. The bit flag values for the dwFlags parameter for this function are documented in the Name Service Provider Interface protocol. The client MUST pass the AB\_ONE\_OFF flag to retrieve the table of supported address types from the server and MUST NOT pass any of the other flags. The following properties MUST be returned by the server in the PropertyRow\_r structure contained in the PropertyRowSet r return parameter of the call:

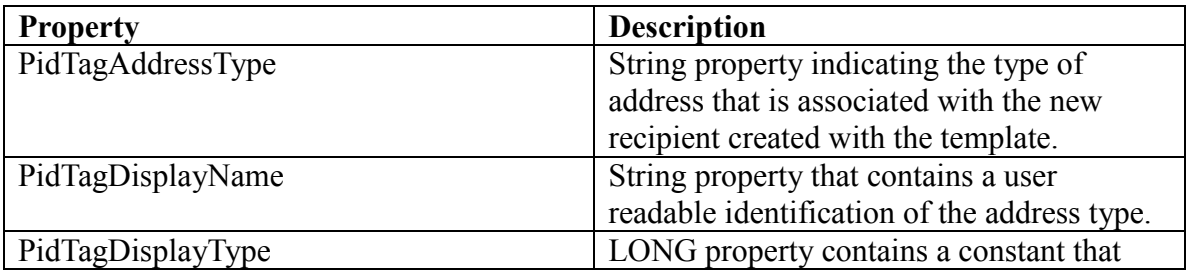

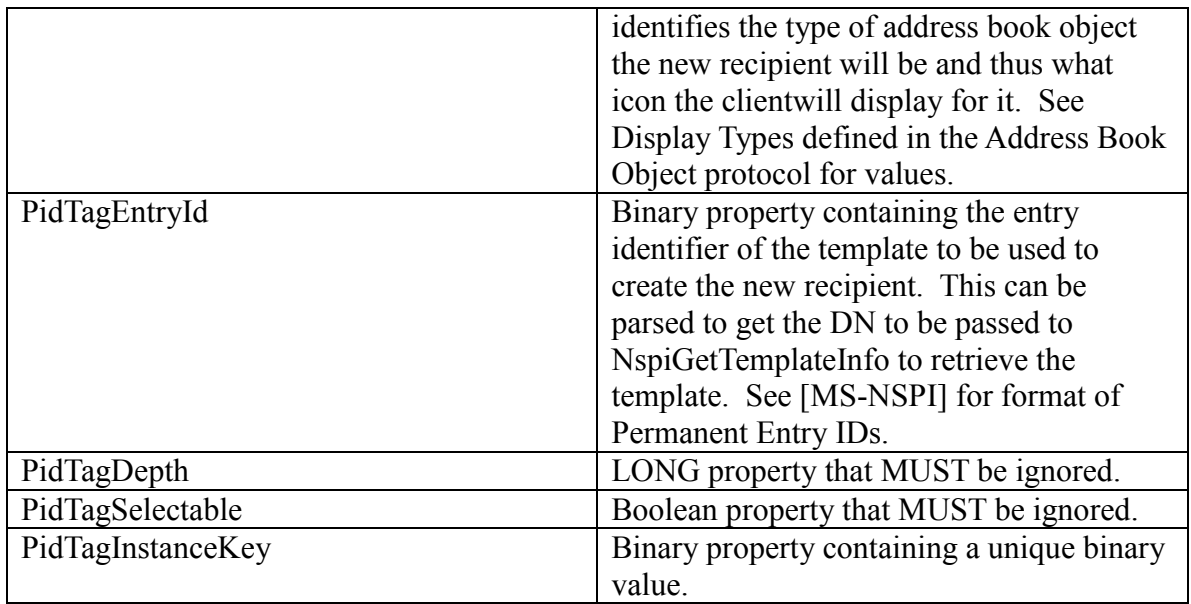

#### <span id="page-8-0"></span>**2.2.2 NspiGetTemplateInfo PropertyRow\_r format**

The dwFlags parameter passed to the NspiGetTemplateInfo function as specified in the Address Book Object protocol affect what properties are returned in the PropertyRow\_r return parameter. The flags for this function are documented in [MS-NSPI]. The following table lists the flags used by this protocol that can be passed in the dwFlags parameter of NSPIGetTemplateInfo and the corresponding properties that are returned in the PropertyRow r return parameter:

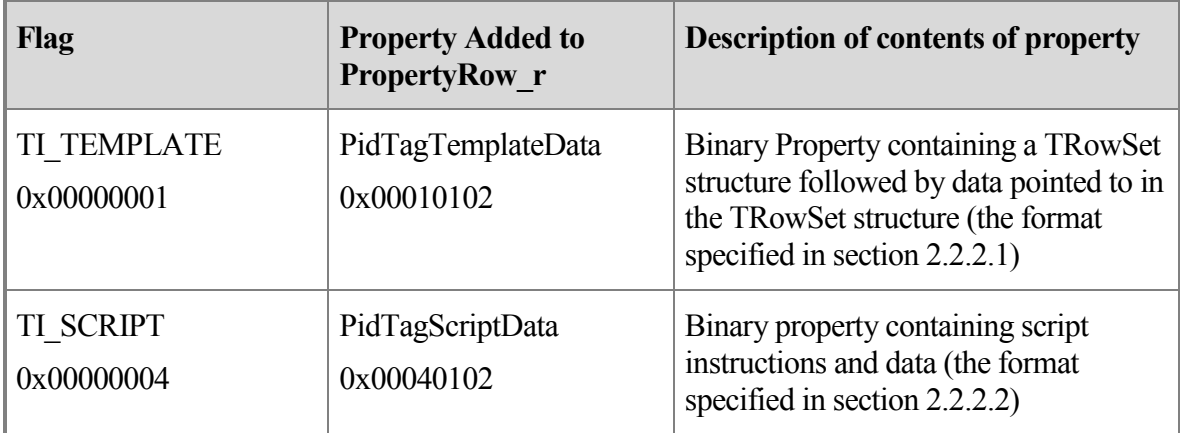

#### <span id="page-8-1"></span>**2.2.2.1 Template Format**

The dialog template consists of a set of rows represented by a TRowSet structure (see subsection 2.2.2.1.1) with each TRow structure describing one control in the dialog. To create

the dialog from the template each control described in a TRow structure MUST be added to a dialog in the location specified with the size specified. The control flags field specified in section 2.2.2.1.2 indicates additional information about the control including whether it is editable. The control structure will indicate what static strings are to be used for the control and the property that can be used to initialize the control and can be updated if the user edits the value in the control. When a page control is encountered then a new tabbed page is added to the dialog and the controls following the page control are placed on that page.

#### <span id="page-9-0"></span>**2.2.2.1.1 TRowSet Structure**

A TRowSet structure is defined here:

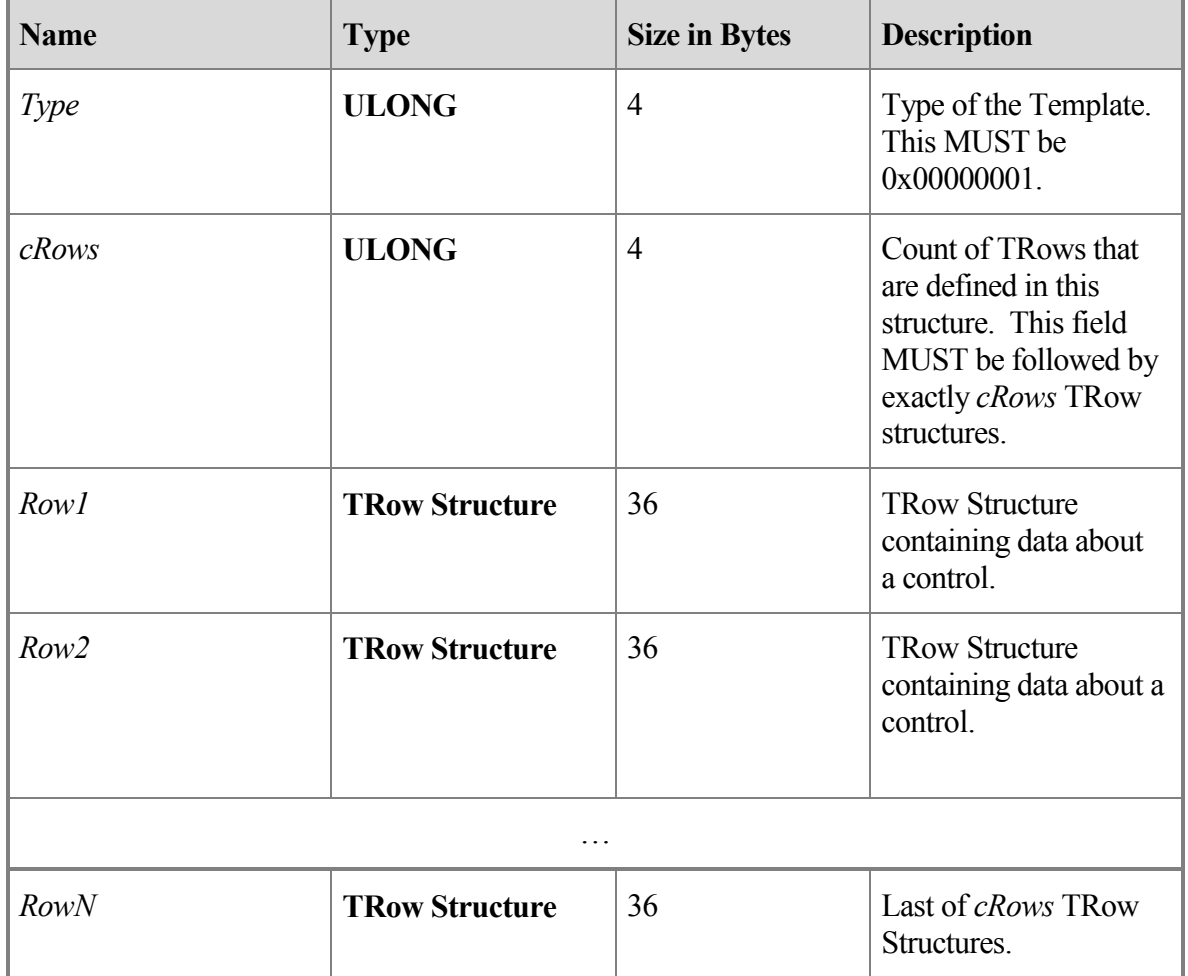

#### <span id="page-9-1"></span>**2.2.2.1.2 TRow Structure**

Each TRow structure describes a control that MUST be presented to the user in a display area. The display area is measured in pixels.

A TRow structure is defined here:

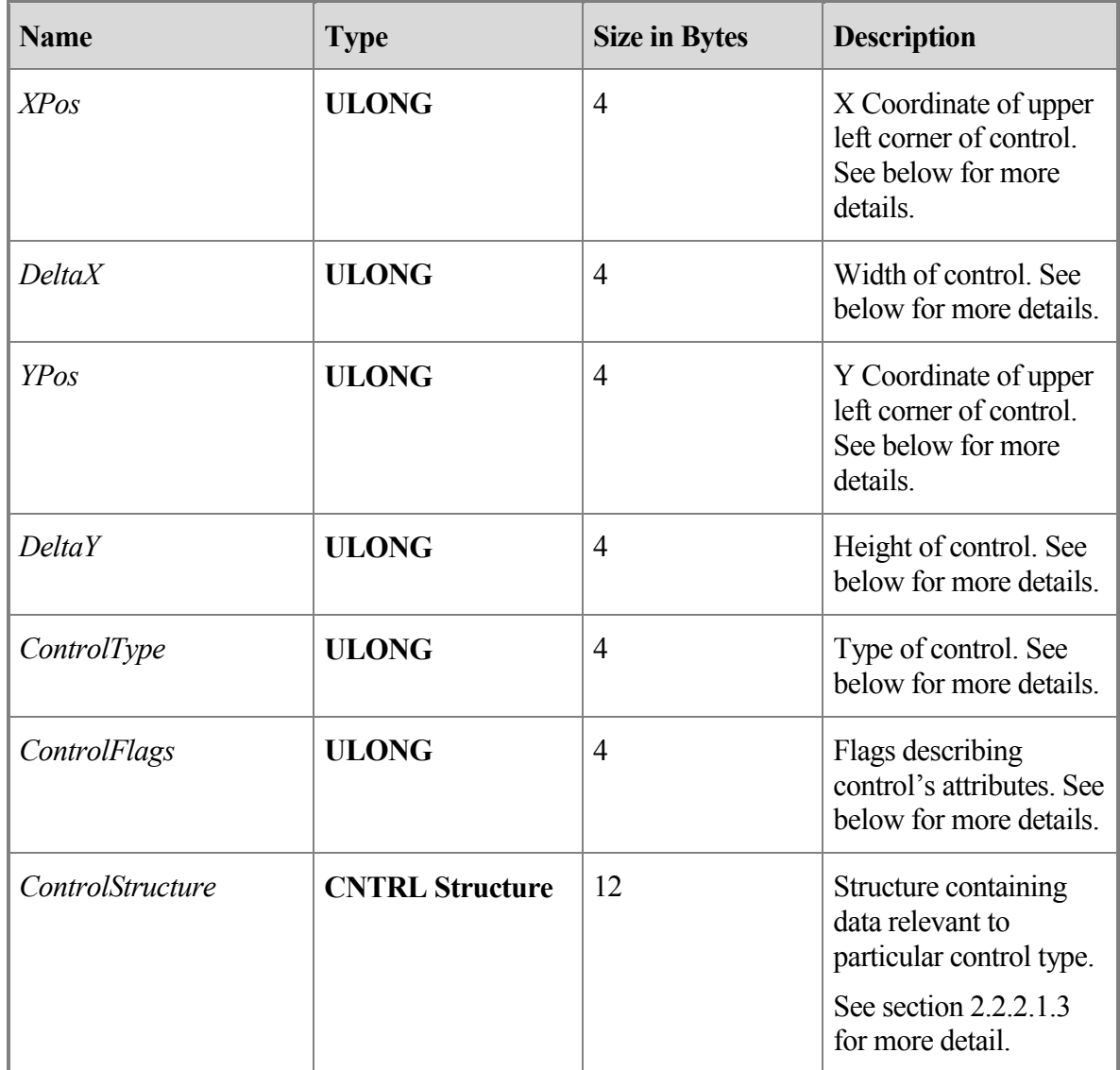

XPos and YPos specify the X and Y coordinates of the upper left corner of the control in the display area in pixels.

DeltaX and DeltaY specify the width and height of the control in pixels. The values are relative to the XPos and YPos of the control.

The other three properties describe various characteristics of the control.

ControlType indicates the type of control. The value of the ControlType MUST be one of the following values:

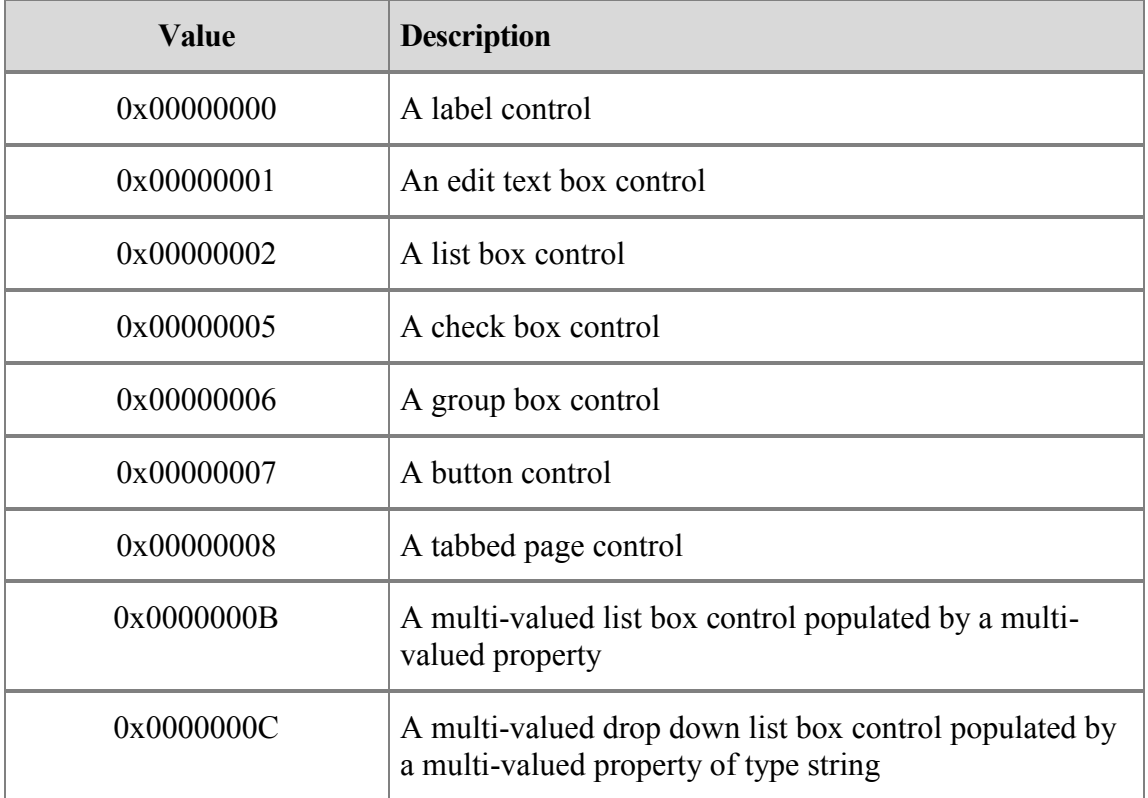

ControlFlags is a bit field that describes the control"s attributes and MUST contain any combination of the bits specified in the table below for all values of ControlType except for 0x00000008 (tabbed page control), as specified in the Description column. If the value of ControlType is 0x00000008 then the value of ControlFlags can be any value and MUST be ignored.

#### **ControlFlags Bit Values**

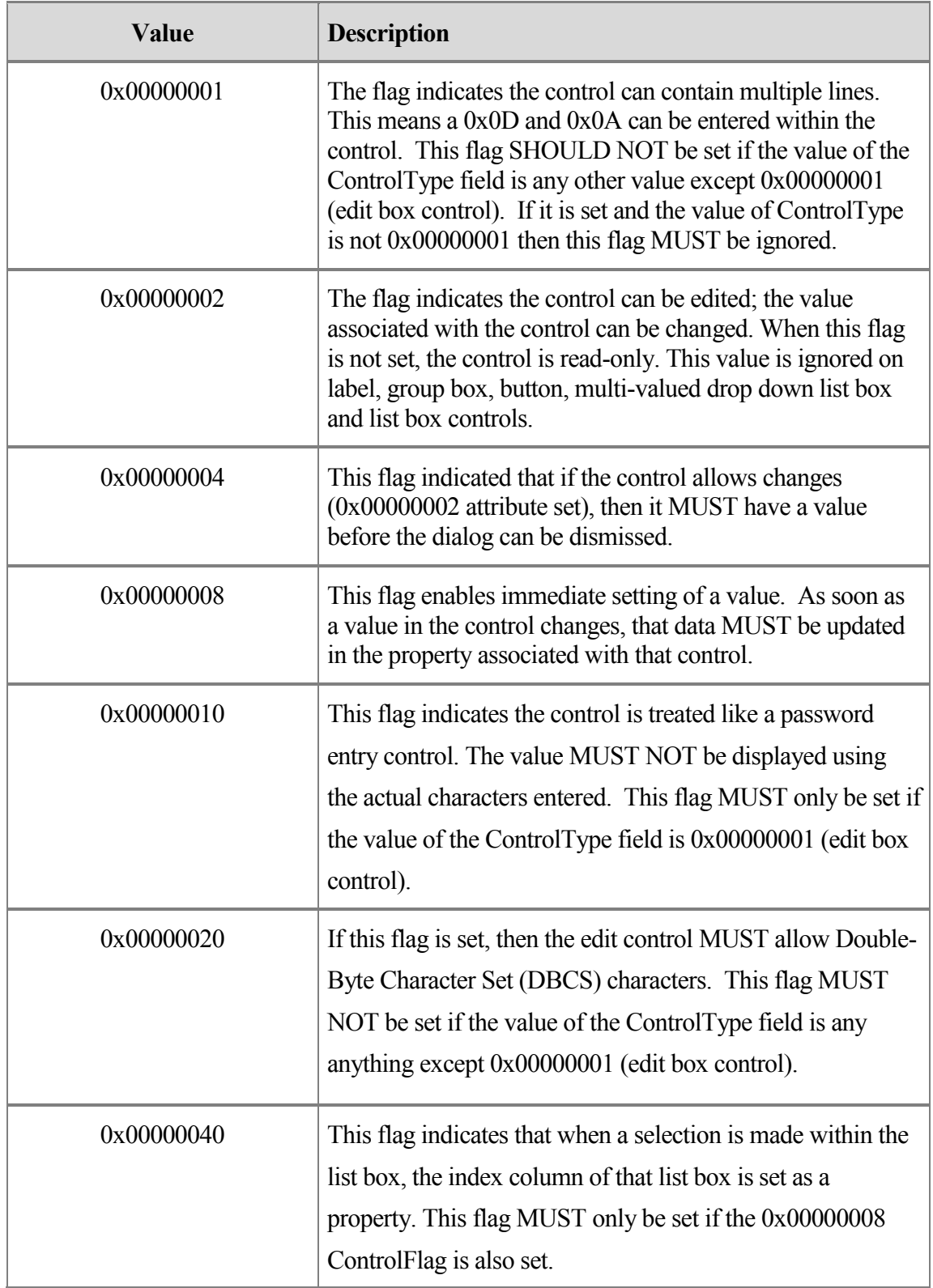

ControlStructure is a CNTRL structure which contains information relevant to the particular type of control (see section 2.2.2.1.3).

#### <span id="page-13-0"></span>**2.2.2.1.3 Buffer Format of the CNTRL Structure**

The base CNTRL structure is as follows with each entry taking different meaning depending on the type of control

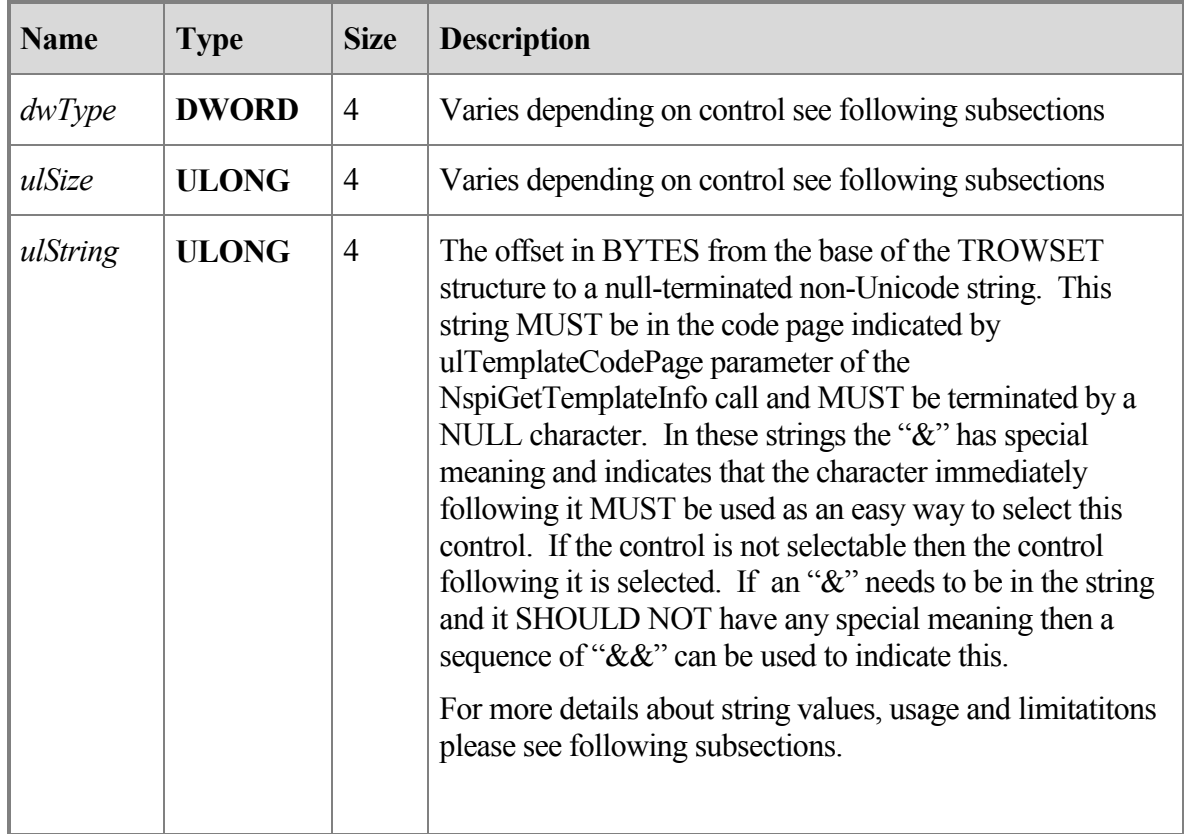

#### **2.2.2.1.3.1 CNTRL Structure Describing a Label Control**

dwType - MUST be 0x00000000 and MUST be ignored.

ulSize - SHOULD be 0x00000000 and MUST be ignored.

ulString - String contains label text of label control. String MUST NOT be over 128 characters long including the NULL terminating character.

#### **2.2.2.1.3.2 CNTRL Structure Describing a Edit Control**

dwType – Property of data entered into Edit box control

ulSize – Number of characters allowed to be entered into edit box control.

ulString – String contains a regular expression describing the allowed characters that can be entered into the edit control (see subsection below). String MUST NOT be over 15 characters long including the NULL terminating character.

### 2.2.2.1.3.2.1 Expression Syntax for Allowed Characters

The filter string has 2 possible expressions. The first is the expression to allow any character to be entered into the edit control and this expression is simply a string containing only the "\*" character. The second is an expression that lists the characters that are valid to be entered or that are invalid to be entered into the edit control. This Expression shown in ABNF (for more information on ABNF, see [RFC4234]) is of the format:

"["  $*1$ ("~") 1 $*$ (char-val / char-val "-" char-val ) "]"

The expression MUST be surrounded by square brackets ("[]"). When the first character inside the brackets is the tilde  $(\sim)$  character then the expression represents characters not allowed in the edit control, otherwise it represents the only characters that are allowed in the edit control. The rest of the characters inside the brackets are characters or ranges of characters to be allowed or disallowed from the edit control. To represent any character that is a special character in this expession syntax a backslash character  $(\cdot)$  can be place in front of it. The backslash character will be ignored and the character following it will be treat as a normal character and not treated as special. To represent a single character to allow/disallow, the character (with the leading backslash if necessary) is put in the string. To represent a range of characters to allow/disallow, the first character in the range is put in the string, followed by a dash  $(\cdot \cdot)$  character, followed by the final character in the range. The combination of all individual characters and character ranges is the set of characters that will be allowed or disallowed.

For example, if only the characters A, F, and T through Z are allowed to be entered into the control then the expression is:

## $[AFT-Z]$

If you want to allow all character except the [ (which will need the backslash character) and Z characters then the expression is:

## $\lceil \sim \lceil Z \rceil$

## **2.2.2.1.3.3 CNTRL Structure Describing a List Box Control**

dwType – Property of table to populate this list box control from and to which the data from this listbox control SHOULD be saved.

ulSize – SHOULD be 0x00000000 and MUST be ignored.

ulString –MUST be a string containing only the character "\*"and MUST be ignored.

## **2.2.2.1.3.4 CNTRL Structure Describing a Check Box Control**

dwType – Property of data represented by this checkbox control.

ulSize – SHOULD be 0x00000000 and MUST be ignored.

ulString – String contains the label text of check box control. String MUST NOT be over 128 bytes long including the NULL terminating character.

## **2.2.2.1.3.5 CNTRL Structure Describing a Group Box Control**

dwType – SHOULD be 0x00000000 and MUST be ignored.

ulSize – SHOULD be 0x00000000 and MUST be ignored.

ulString – String contains the label text of the group box control. String MUST NOT be over 128 bytes long including the NULL terminating character.

## **2.2.2.1.3.6 CNTRL Structure Describing a Button Control**

dwType – Property used to perform action. This value MUST be PidTagAddressBookManageDistributionList (see [MS-OXOABK]). If this value is anything else it MUST be ignored.

ulSize – MUST be 0x00000000 and MUST be ignored.

ulString – String contains the label text of button control. String MUST NOT be greater than 128 bytes in length including the NULL terminating character.

## **2.2.2.1.3.7 CNTRL Structure Describing a Tabbed Page Control**

dwType – SHOULD be 0x00000000 and all other values MUST be ignored.

ulSize – SHOULD be 0x00000000 and MUST be ignored.

ulString – String contains the label text of the tabbed page control. String MUST NOT be greater than 32 bytes in length including the NULL terminating character.

## **2.2.2.1.3.8 CNTRL Structure Describing a Multi-valued List Box Control**

dwType – Property for multi-valued data displayed in this list box control.

ulSize – SHOULD be 0x00000000 and MUST be ignored.

ulString – MUST be a string containing only the character "\*"and MUST be ignored.

## **2.2.2.1.3.9 CNTRL Structure Describing a Multi-Valued Drop Down List Box Control**

dwType – Property for the multi-valued data displayed in this list box control.

ulSize – SHOULD be 0x00000000 and MUST be ignored.

ulString – MUST be string containing only the character "\*"and MUST be ignored.

#### <span id="page-16-0"></span>**2.2.2.2 Script Format**

A script is a set of instructions that are processed using data collected by the template to produce a new e-mail address. The PidTagScriptData property in the PropertyRow\_r is a binary property that contains information in the following format:

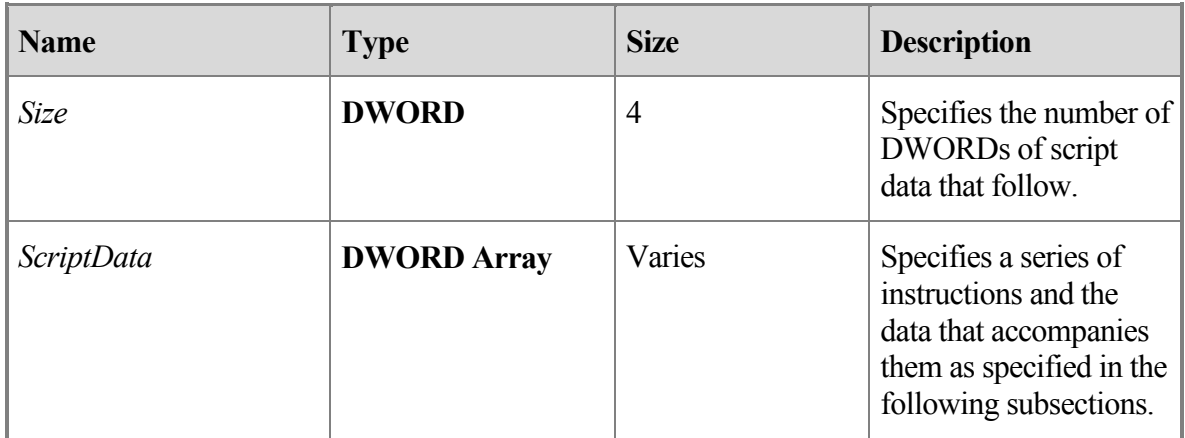

This binary script data contains a series of instructions (as specified in the following subsections) that can be executed to format an address and the data needed to execute those instructions. The first DWORD contains the number of DWORDs of instructions, which we'll call N. The next N DWORDs are the instructions. The data referenced by the instructions immediately follows the instructions.

The script is used to create a string containing the e-mail address from the data gathered from the dialog created from the template. To process the script begin at the first DWORD of *ScriptData* and process each instruction in turn. The result of the script is the **result string**. The result string MUST initially be empty and various instructions will append data to it. This string is the object's e-mail address and MUST only be used if the script doesn't end in error.

The instructions are as follows

## **2.2.2.2.1.1 Halt Instruction**

Halt instruction is one DWORD:

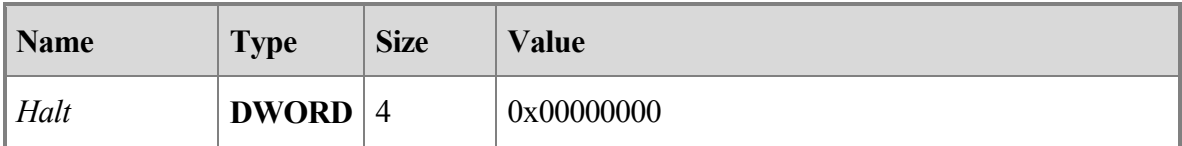

When this instruction is encountered the script has finished and was successful. Processing MUST be halted and the current value of the result string is the e-mail address.

#### **2.2.2.2.1.2 Error Instruction**

Error instruction is one DWORD:

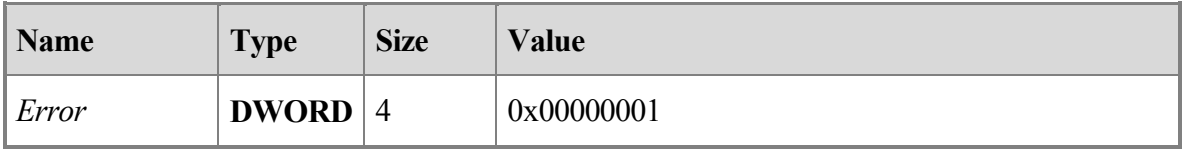

When this instruction is encountered the script is over and has ended in an error. Processing MUST be halted and the result string MUST NOT be used.

#### **2.2.2.2.1.3 Emit String Instruction**

Emit String instruction is a 2 DWORD instruction and is:

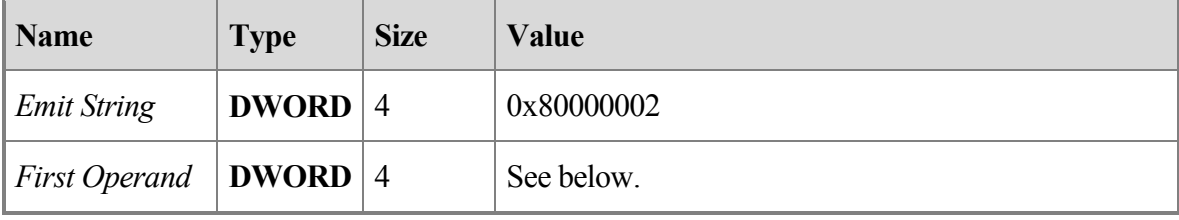

The First Operand is an offset in BYTEs from the start of the *ScriptData* in the PidTagScriptData property"s binary data to a non-Unicode null-terminated string, which is used as the operand for this instruction. When this instruction is encountered the script MUST append the operand string to the result string and advance to the next instruction.

#### **2.2.2.2.1.4 Jump Instruction**

Jump instruction is a 2 DWORD instruction:

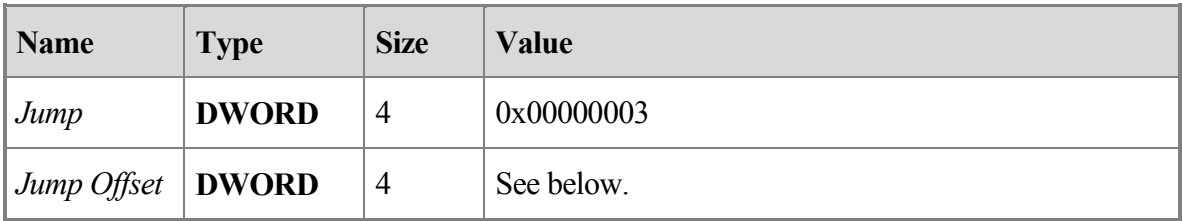

The Jump Offset parameter is an offset in BYTEs from the start of the *ScriptData* in the PidTagScriptData property"s binary data where the next instruction to execute is located.

When this instruction is encountered the script MUST continue execution from the instruction at the offset indicated.

#### **2.2.2.2.1.5 Jump If Not Exists Instruction**

Jump If Not Exists instruction is a 3 DWORD instruction:

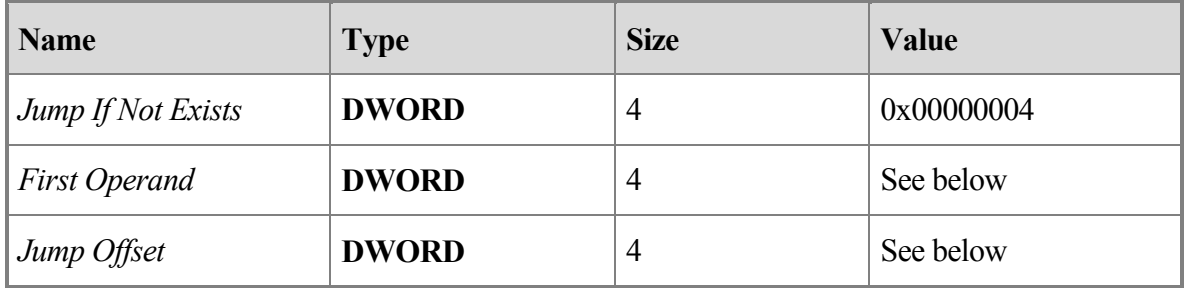

The First Operand is a Property indicating a property that SHOULD be retrieved from the data collected using the template.

The Jump Offset is an offset in BYTEs from the start of the *ScriptData* in thePidTagScriptData property"s binary data where the next instruction to execute is located.

When this operation is encountered an attempt MUST be made to retrieve the property from the data collected using the template. If the property was successfully retrieved then the script is advanced over this instruction and execution continues. If the property fails to be retrieved then the script will continue execution from the instruction at the offset indicated in Jump **Offset** 

#### **2.2.2.2.1.6 Jump If Equal Properties Instruction**

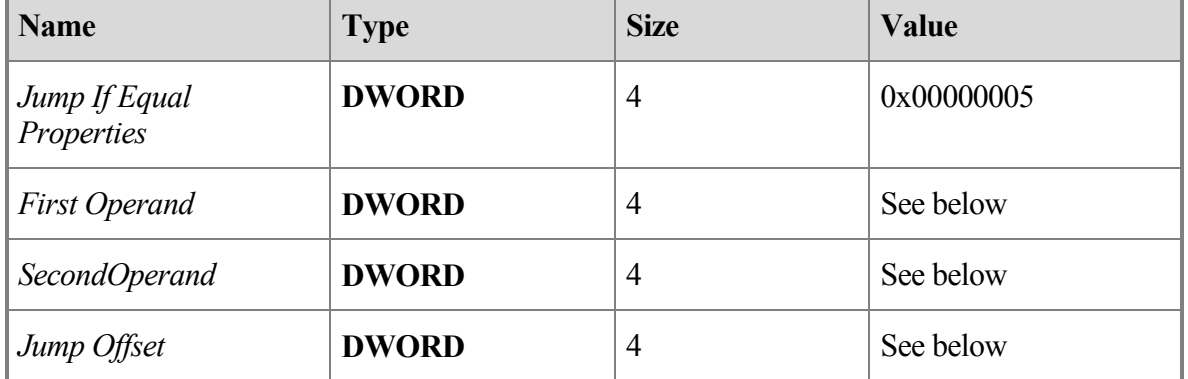

Jump If Equal Properties instruction is a 4 DWORD instruction:

The First Operand is a Property indicating a property that will be retrieved from the data collected using the template. The value of the property MUST be either a non-Unicode nullterminated string or a Boolean. The value retrieved from the data collected using the template is used as the first operand for the instruction.

The Second Operand is a Property indicating a property that will be retrieved from the data collected using the template. The value of the property MUST be either a non-Unicode string or a Boolean and its type MUST match that of the First Operand. This value retrieved from the data collected by the template is used as the second operand for the instruction.

The Jump Offset is an offset in BYTEs from the start of the *ScriptData* in thePidTagScriptData property"s binary data where the next instruction to execute is located.

When this operation is encountered the first 2 operands are compared and if not equal then the script is advanced over this instruction and execution continues. If they are equal then the script will continue execution with the instruction at the offset indicated in the Jump Offset.

## **2.2.2.2.1.7 Jump If Equal Values Instruction**

**Name Type Size Value** *Jump If Equal Values* **DWORD**  $\begin{bmatrix} 4 & 0 \end{bmatrix}$  0x40000005 *First Operand* **DWORD** 4 See below *Second Operand* **DWORD** 4 See below *Jump Offset* **DWORD** 4 See below

Jump If Equal Values instruction is a 4 DWORD instruction and is:

The First Operand is a Property indicating a property that will be retrieved from the data collected using the template. The value of the property MUST be either a non-Unicode string or a Boolean. The value retrieved from the object is used as the first operand for the **instruction** 

The Second Operand is an offset in Bytes from the start of the *ScriptData* in thePidTagScriptData property"s binary data where data is located , which is used as the second operand for this instruction. The type of the second opernd is determined by the type of the first operand. Specifically, if the first operand is a Boolean then the second operand is also treated as a Boolean and if the first operand is a non-Unicode null-terminated string then the second operand is also treated as a non-Unicode null-terminated string.

The Jump Offset is an offset in Bytes from the start of the *ScriptData* in the PidTagScriptData property"s binary data where the next instruction to execute is located.

When this operation is encountered the values of the first 2 operands are compared and if not equal then the script is advanced over this instruction and execution continues. If they are equal then the script will continue execution with the instruction at the offset indicated in the Jump Offset.

## **2.2.2.2.1.8 Emit Property Value Instruction**

Emit Property value instruction is a 2 DWORD instruction:

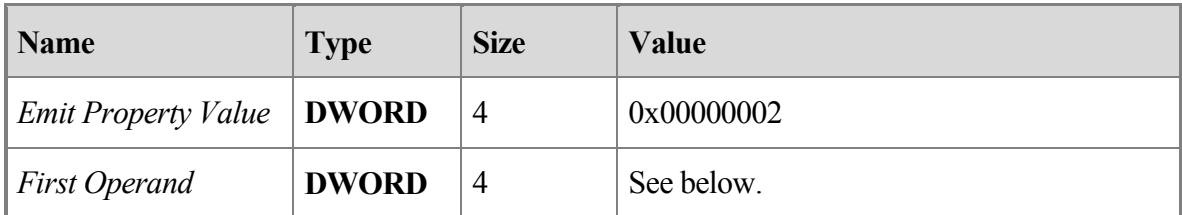

The First Operand is a Property that MUST be retrieved from the data collected using the template. The value of the property MUST be a non-Unicode string and MUST be terminated by a NULL character. The value will be used as the operand for this instruction. When this instruction is encountered the script MUST append the operand string to the result string and advance to the next instruction.

#### **2.2.2.2.1.9 Emit Upper String Instruction**

Emit Upper String instruction is a 2 DWORD instruction:

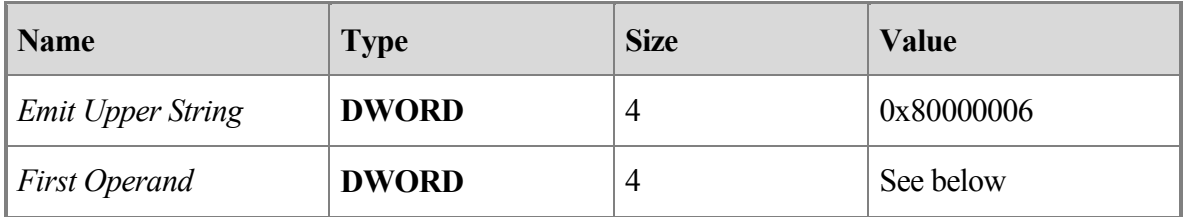

The First Operand is an offset in BYTEs from the start of the *ScriptData* in the PidTagScriptData property"s binary data to a non-Unicode null-terminated string, which is used as the operand for this instruction. When this instruction is encountered the script MUST first convert the operand string to all upper case and then append the string to the script's result string and advance to the next instruction.

#### **2.2.2.2.1.10 Emit Upper Property Instruction**

Emit Upper Property instruction is a 2 DWORD instruction:

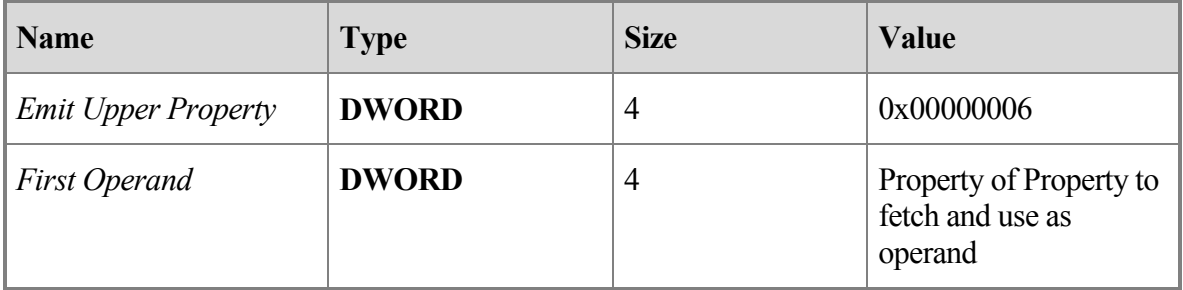

The First Operand is a Property that will be retrieved from the data collected using the template. The value of the property MUST be a non-Unicode null-terminated string and is used as the operand for this instruction. When this instruction is encountered the script MUST first convert the operand string to all upper case and then append the string to the script's result string and advance to the next instruction.

# <span id="page-21-0"></span>**3 Protocol Details**

## <span id="page-21-1"></span>**3.1 Client Details**

#### <span id="page-21-2"></span>**3.1.1 Abstract Data Model**

This section describes a conceptual model of possible data organization that a client implementation maintains to participate in this protocol. The described organization is provided to facilitate the explanation of how the protocol behaves. This document does not mandate that implementations adhere to this model as long as their external behavior is consistent with that described in this document.

## <span id="page-21-3"></span>**3.1.1.1 Dialog Object**

This is an object that can be displayed to the user and onto which control objects can be placed in specified locations in order to display information and allow the user to update that information.

## <span id="page-21-4"></span>**3.1.1.2 Control objects**

These are user interface objects that can be used to display to and receive information from the user in various forms. There are eight types of control objects defined in the following sections.

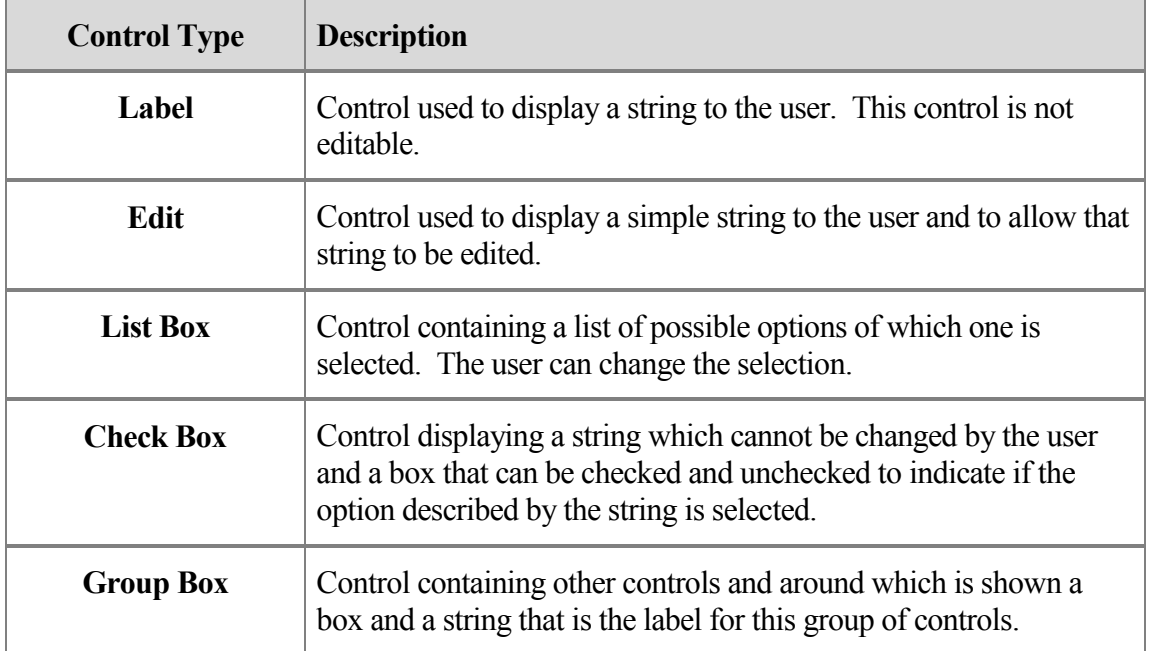

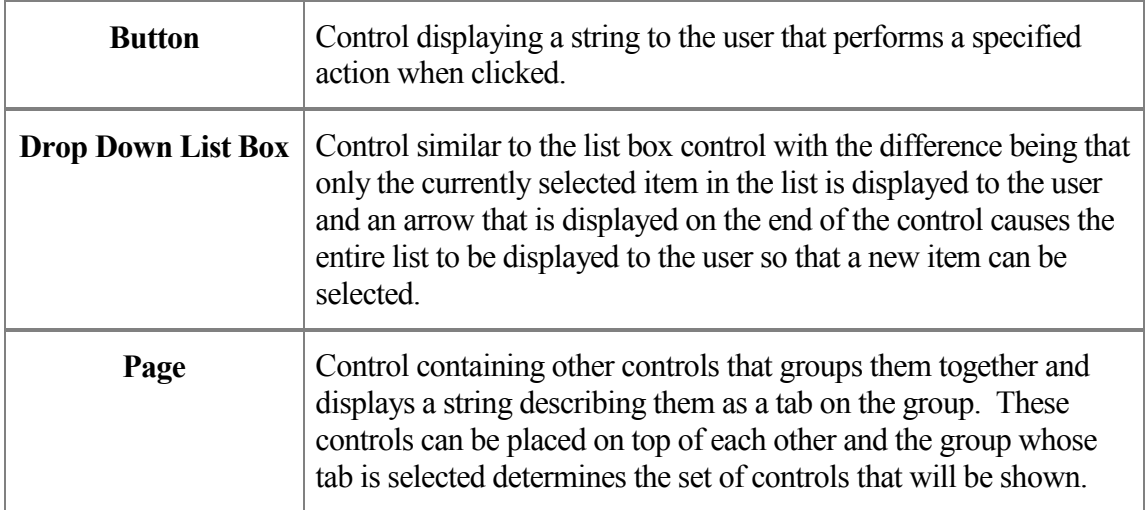

#### <span id="page-22-0"></span>**3.1.1.3 Address Creation Template Table**

A table containing a row for each supported address type, the address type"s name as it will be displayed to the user and what creation template is associated with it. It will also contain data describing how to display it to the user.

#### <span id="page-22-1"></span>**3.1.2 Timers**

None.

#### <span id="page-22-2"></span>**3.1.3 Initialization**

The underlying Address Book Object protocol MUST be initialized and there is no initialization specific to the Address Book User Interface Templates protocol.

#### <span id="page-22-3"></span>**3.1.4 Higher-Layer Triggered Events**

#### <span id="page-22-4"></span>**3.1.4.1 Creating a new E-Mail Address for a Supported Address Type**

When the client needs to use an e-mail address that does not exist on the address book server, it can create a new e-mail address for a supported address type and use this to identify a recipient.

When the client wants to create a new e-mail address, first the **address creation table** MUST be retrieved by calling NspiGetSpecialTable with AB\_ONE\_OFF as the dwFlags parameter. The function returns a PropertyRowSet r structure containing the data needed to create a list of creation templates for the supported address types. This list is then used to select an address type possibly by displaying this list to the user or selecting a type programatically. When the address type has been selected, the data from the corresponding PropertyRow\_r can be used to determine the Distinguished Name for the creation template that will be used to create the new e-mail address and its address type. PidTagAddressType is the property in the PropertyRow\_r indicating the e-mail address type. PidTagEntryId is the property in the PropertyRow\_r that

can be parsed to get the Distinguished Name. The PidTagEntryId is a Permanent Entry ID and its format is documented in [MS-NSPI].

Next the creation dialog template that will be used to create a new e-mail address MUST be retrieved using the NspiGetTemplateInfo call, passing in the Distinguished Name value for the creation template you want as the pDN parameter and 0x00000000 as the ulType parameter. The dwFlags parameter contains a bitwise combination which MUST include the bits for: TI\_TEMPLATE (0x00000001) set so the template will be retrieved and TI\_SCRIPT (0x0000004) set so the script to format the e-mail address is retrieved and MAY contain the bits for: TI\_HELPFILE\_NAME (0x00000020) and TI\_HELPFILE  $(0x00000040)$  <1>. For a value of 0x00000065. The function"s dwCodePage input parameter is the code page in which the strings in the template are stored and the ppData return parameter is a pointer to a PropertyRow r containing the data needed to create and display a dialog to create the new email address. When the dialog is completed and dismissed, the data from the dialog MUST be used to run the script and create the e-mail address for this entry. This e-mail address MUST be used to populate the PidTagEmailAddress property and the address type retrieved from the selected PropertyRow r MUST be used to populate the PidTagAddressType property. These two properties comprise the e-mail address that can be used as an e-mail recipient.

### <span id="page-23-0"></span>**3.1.4.2 Displaying Information About an Address Book Object**

When a client or user agent wants to view or change the information contained in an address book entry, the client MUST retrieve the display template for the address book entry"s display type and display the data to the user. To retrieve the display dialog template used to display information about a particular address book object, NspiGetTemplateInfo MUST be called with the ulType parameter set to the Display Type of the object and the pDN parameter set to 0x000000000. The dwFlags parameter contains a bitwise combination which MUST include the bit for TI\_TEMPLATE (0x00000001) set so the template will be retrieved and MAY contain the bits for: TI\_HELPFILE\_NAME (0x00000020) and TI\_HELPFILE  $(0x00000040)$  <2>. For a value of  $0x00000061$  The function's dwCodePage input parameter is the code page in which the strings in the template are stored and the ppData return parameter contains a pointer to a PropertyRow\_r containing the data needed to create and display the dialog. Data to initialize the dialog MUST be retrieved from the address book object using the Properties specified for each control in the dialog in the PidTagTemplateData property of the PropertyRow r as specified in [MS-NSPI]. If the dialog is updated then the data from the dialog MUST be used to update the Properties associated with the controls and these Properties MUST be updated on the address book object.

#### <span id="page-23-1"></span>**3.1.4.3 Collecting Data to Search the Address Book**

When a client or user agent wants to search the address book for a particular address book object, the client MUST retrieve the search template for the address book and display the template to the user to collect the data to use to search the address book. To retrieve the search template used to collect information to use to search the address bokk, NspiGetTemplateInfo MUST be called with the ulType parameter set to the DT SEARCH (see definition in [MS-

NSPI]) and the pDN parameter set to 0x000000000. The dwFlags parameter contains a bitwise combination which MUST include the bit for TI\_TEMPLATE (0x00000001) set so the template will be retrieved and MAY contain the bits for: TI\_HELPFILE\_NAME  $(0x00000020)$  and TI\_HELPFILE  $(0x00000040)$  < 3>. For a value of 0x00000061 The function's dwCodePage input parameter is the code page in which the strings in the template are stored and the ppData return parameter contains a pointer to a PropertyRow\_r containing the data needed to create and display the dialog. When the dialog is completed and dismissed, the data from the dialog can be used to create a Restriction\_r as defined in [MS-NSPI] from the controls that have been filled in. This Restriction\_r can be passed to NSPIGetMatches in the Filter input parameter to locate an address book object as described in [MS-NSPI].

### <span id="page-24-0"></span>**3.1.5 Message Processing Events and Sequencing Rules**

The following events MUST be processed by a client implementing the Address Book User Interface Templates protocol. Note that there is no particular sequence required for the message processing.

### <span id="page-24-1"></span>**3.1.5.1 Results of NspiGetSpecialTable Call to Retrieve the Address Creation Table**

The results of the NSPIGetSpecialTable call when its dwFlag parameter is AB\_ONE\_OFF is a PropertyRowSet r containing the address creation table information (see section 2.2.1). These rows can be displayed as a list to show to so that the user can select the type of address to create. For each row in the PropertyRowSet r, the PidTagDisplayName can be used as the user-visible string in the list. Once address type has been selected, the PidTagEntryId in the selected PropertyRow r MUST be parsed (see [MS-NSPI] for format) and the Distinguished Name found. This Distinguished Name value MUST be used as the pDN parameter in a call to NspiGetTemplateInfo to retrieve the creation template and finish the e-mail address creation.

## <span id="page-24-2"></span>**3.1.5.2 Results of NspiGetTemplateInfo Call to Retrieve the Creation Template**

The results of the NspiGetTemplateInfo call when the distinguished name (DN) for the creation template is passed in as the pDN parameter is a PropertyRow\_r containing the template for the dialog to display and the creation script. The client MUST use the dialog template to create a dialog and display it to the user. The client can create a new Property Bag Object that is empty and use it to initialize the dialog so it is blank. Once the user has provided values for all controls that are marked required and closes the dialog, the properties associated with the controls can be updated in the Property Bag. Then, using the Property Bag to retrieve these properties when needed, the creation script MUST be executed as described above (see section 2.2.2.2) to create the new e-mail address. This e-mail address MUST be used to set the PidTagEmailAddress property and the address type from the address creation table MUST be used to set the PidTagAddressType property to create a new address.

#### <span id="page-25-0"></span>**3.1.5.3 Results of NspiGetTemplateInfo Call to Retrieve the Display Template**

The results of the NspiGetTemplateInfo call when the display type of an object is passed in as the ulType parameter is a PropertyRow\_r containing the template for the dialog to display. The client MUST use the dialog template to create a dialog and display it to the user. The client MUST use the object whose type was passed in to initialize the dialog. If the user updates any information in the dialog and closes the dialog, the properties associated with the updated controls MUST be updated in the object.

### <span id="page-25-1"></span>**3.1.5.4 Results of NspiGetTemplateInfo Call to Retrieve the Search Template**

The results of the NspiGetTemplateInfo call when the display type of DT\_SEARCH is passed in as the ulType parameter is an PropertyRow\_r containing the search template for the dialog to display. The client MUST use the search template to create a dialog and display it to the user for input. If the user inputs any information into the dialog and closes the dialog, the properties associated with the controls SHOULD be used to create a Restriction\_r to be used as the Filter input parameter in a call to NSPIGetMatches. NSPIGetMatches SHOULD handle filters containing properties in the search template.

#### <span id="page-25-2"></span>**3.1.6 Timer Events**

None.

### <span id="page-25-3"></span>**3.1.7 Other Local Events**

None.

## <span id="page-25-4"></span>**3.2 Server Details**

#### <span id="page-25-5"></span>**3.2.1 Abstract Data Model**

This section describes a conceptual model of possible data organization that a server implementation maintains to participate in this protocol. The described organization is provided to facilitate the explanation of how the protocol behaves. This document does not mandate that implementations adhere to this model as long as their external behavior is consistent with that described in this document.

## <span id="page-25-6"></span>**3.2.1.1 Template Objects**

The server keeps a template object for each display type and for the creation template for each supported address type in the address creation table. These objects contain the template and if needed the script that will be returned from NspiGetTemplateInfo in the PropertyRow r.

#### <span id="page-26-0"></span>**3.2.1.2 Table of Supported Address Types and Name of Template to Use to Create Them**

The server can keep a table object that contains the list of supported address types, the creation templates associated with them and any other data needed to construct and return the PropertyRowSet r when it receives a call from NSPIGetSpecialTable.

#### <span id="page-26-1"></span>**3.2.2 Timers**

None.

#### <span id="page-26-2"></span>**3.2.3 Initialization**

None.

#### <span id="page-26-3"></span>**3.2.4 Higher-Layer Triggered Events**

None.

#### <span id="page-26-4"></span>**3.2.5 Message Processing Events and Sequencing Rules**

The following events MUST be processed by a server implementing the Address Book User Interface Templates protocol. Note that there is no particular sequence required for the message processing.

#### <span id="page-26-5"></span>**3.2.5.1 NspiGetSpecialTable Call from Client**

The client calls into the server using the NspiGetSpecialTable RPC function with with the AB\_ONE\_OFF flag set in the dwFlags parameter to retrieve the table of supported address types. The server"s handling of any other flags that can be passed to NspiGetSpecialTable function are not covered in this protocol and are documented in [MS-NSPI]. The server retrieves the table of support address types and MUST format the table into a PropertyRow\_r before returning this data to the client.

#### <span id="page-26-6"></span>**3.2.5.2 NspiGetTemplateInfo Call from Client**

The client calls into the server using the NspiGetTemplateInfo RPC function with the dwFlags parameter containing some bitwise combination of the bit flags: TI\_TEMPLATE  $(0x00000001)$  so the template will be retrieved, TI\_SCRIPT  $(0x0000004)$  so the script to format the e-mail address is retrieved (see section 2.2.2). The server MUST use the display type specified in the ulType input parameter or the template DN specified in the pDN pinput parameter to retrieve the Template Object. Finally, the server MUST create the PropertyRow r return parameter using the template object and return this data to the client.

#### <span id="page-26-7"></span>**3.2.6 Timer Events**

None.

#### <span id="page-27-0"></span>**3.2.7 Other Local Events**

None.

## <span id="page-27-1"></span>**4 Protocol Examples**

Starting with a connection bound to the server here are some sample structures that would be returned by the NSPI function call:

## <span id="page-27-2"></span>**4.1 Creating a new E-Mail Address for a Supported Address Type**

In order to create a new e-mail address for one of the supported address types, the client has to first request the list of supported address types from the server by calling the NspiGetSpecialTable RPC function. The first step is to bind to the server using the NspiBind call to retrieve an RPC context handle for the server.

NspiGetSpecialTable is then called passing AB\_ONE\_OFF flag in the dwFlags parameter.

Here are the input parameters for the NspiGetSpecialTable call:

```
dwFlags: 0x00000002
STAT: hIndex=0x0, 
     ContainerID=0xcccccccc, 
    CurrentRec=0x00000000,
    Delta=0x00000000,
    NumPos=0x00000000,
     TotalRecs=0xcccccccc
    Code = 0 \times 4e4 TemplateLocale=0x409 
     SortLocale=0x409
lpVersion: Not used - 0xcccccccc
```
The call returns a PropertyRowSet\_r in the HierTabrows return parameter. An example of the HierTabRows that can be returned is:

```
HierTabRows: cRows - 0x00000005
     Row0
           cValues - 0x00000007
           ulAdrEntryPad - not used - 0x00000000
                 Prop0
                       ulPropTag - PidTagDisplayName (0x3001001e)
                       ulReserved - not used - 0x00000000
                       Value - cc:Mail Address
                  Prop1
                       ulPropTag - PidTagAddressType (0x3002001e)
                       ulReserved - not used - 0x00000000
```
Value - CCMAIL Prop2 ulPropTag - PidTagDisplayType (0x39000003) ulReserved - not used - 0x00000000 Value - 0x00000000 Prop3 ulPropTag - PidTagDepth (0x30050003) ulReserved - not used - 0x00000000 Value - 0x00000000 Prop4 ulPropTag - PidTagSelectable (0x3609000b) ulReserved - not used - 0x00000000 Value - 0x00000001 Prop5 ulPropTag - PidTagInstanceKey (0x0ff60102) ulReserved - not used - 0x00000000 Value - 0x02957c9c 0000 d6 23 00 00  $\ldots$  .#.. Prop6 ulPropTag - PidTagEntryId (0x0fff0102) ulReserved - not used - 0x00000000 Value - 0x02957ca0 0000 00 00 00 00 dc a7 40 c8-c0 42 10 1a b4 b9 08 00 ......@..B...... 0010 2b 2f e1 82 01 00 00 00-02 01 00 00 2f 6f 3d 4e +/........../o=N 0020 54 35 2f 6f 75 3d 30 30-30 30 30 30 30 30 30 30 T5/ou=0000000000 0030 30 30 30 30 30 30 30 30-30 30 30 30 30 30 30 30 0000000000000000 0040 30 30 30 30 30 30 2f 63-6e 3d 34 33 33 34 34 43 000000/cn=43344C 0050 30 37 44 34 43 45 41 36-34 46 42 45 39 34 32 37 07D4CEA64FBE9427 0060 43 44 31 36 41 31 33 43-44 34 00 CD16A13CD4. Row1 cValues - 0x00000007 ulAdrEntryPad - not used - 0x00000000 Prop0 ulPropTag - PidTagDisplayName (0x3001001e) ulReserved - not used - 0x00000000 Value - Microsoft Mail Address Prop1 ulPropTag - PidTagAddressType (0x3002001e) ulReserved - not used - 0x00000000 Value - MS Prop2 ulPropTag - PidTagDisplayType (0x39000003) ulReserved - not used - 0x00000000 Value - 0x00000000 Prop3 ulPropTag - PidTagDepth (0x30050003) ulReserved - not used - 0x00000000 Value - 0x00000000 Prop4 ulPropTag - PidTagSelectable (0x3609000b)

ulReserved - not used - 0x00000000 Value - 0x00000001 Prop5 ulPropTag - PidTagInstanceKey (0x0ff60102) ulReserved - not used - 0x00000000 Value - 0x02957df0 0000 d3 23 00 00  $\dots$ Prop6 ulPropTag - PidTagEntryId (0x0fff0102) ulReserved - not used - 0x00000000 Value - 0x02957df4 0000 00 00 00 00 dc a7 40 c8-c0 42 10 1a b4 b9 08 00 ......@..B...... 0010 2b 2f e1 82 01 00 00 00-02 01 00 00 2f 6f 3d 4e +/........../o=N 0020 54 35 2f 6f 75 3d 30 30-30 30 30 30 30 30 30 30 T5/ou=0000000000 0030 30 30 30 30 30 30 30 30-30 30 30 30 30 30 30 30 0000000000000000 0040 30 30 30 30 30 30 2f 63-6e 3d 37 46 32 36 33 44 000000/cn=7F263D 0050 42 37 42 39 35 31 41 32-34 33 38 38 45 43 42 39 B7B951A24388ECB9 0060 37 39 34 36 38 42 43 42-45 45 00 79468BCBEE. Row2 cValues - 0x00000007 ulAdrEntryPad - not used - 0x00000000 Prop0 ulPropTag - PidTagDisplayName (0x3001001e) ulReserved - not used - 0x00000000 Value - MacMail Address Prop1 ulPropTag - PidTagAddressType (0x3002001e) ulReserved - not used - 0x00000000 Value - MSA Prop2 ulPropTag - PidTagDisplayType (0x39000003) ulReserved - not used - 0x00000000 Value - 0x00000000 Prop3 ulPropTag - PidTagDepth (0x30050003) ulReserved - not used - 0x00000000 Value - 0x00000000 Prop4 ulPropTag - PidTagSelectable (0x3609000b) ulReserved - not used - 0x00000000 Value - 0x00000001 Prop5 ulPropTag - PidTagInstanceKey (0x0ff60102) ulReserved - not used - 0x00000000 Value - 0x02957f40 0000 d5 23 00 00  $\ldots$  .#.. Prop6 ulPropTag - PidTagEntryId (0x0fff0102) ulReserved - not used - 0x00000000 Value - 0x02957f44

0000 00 00 00 00 dc a7 40 c8-c0 42 10 1a b4 b9 08 00 ......@..B...... 0010 2b 2f e1 82 01 00 00 00-02 01 00 00 2f 6f 3d 4e +/........../o=N 0020 54 35 2f 6f 75 3d 30 30-30 30 30 30 30 30 30 30 T5/ou=0000000000 0030 30 30 30 30 30 30 30 30-30 30 30 30 30 30 30 30 0000000000000000 0040 30 30 30 30 30 30 2f 63-6e 3d 37 42 35 30 35 30 000000/cn=7B5050 0050 37 33 41 44 44 41 44 33-34 39 38 33 30 42 32 43 73ADDAD349830B2C 0060 35 46 41 39 38 32 36 33-44 46 00 5FA98263DF. Row3 cValues - 0x00000007 ulAdrEntryPad - not used - 0x00000000 Prop0 ulPropTag - PidTagDisplayName (0x3001001e) ulReserved - not used - 0x00000000 Value - Internet Address Prop1 ulPropTag - PidTagAddressType (0x3002001e) ulReserved - not used - 0x00000000 Value - SMTP Prop2 ulPropTag - PidTagDisplayType (0x39000003) ulReserved - not used - 0x00000000 Value - 0x00000000 Prop3 ulPropTag - PidTagDepth (0x30050003) ulReserved - not used - 0x00000000 Value - 0x00000000 Prop4 ulPropTag - PidTagSelectable (0x3609000b) ulReserved - not used - 0x00000000 Value - 0x00000001 Prop5 ulPropTag - PidTagInstanceKey (0x0ff60102) ulReserved - not used - 0x00000000 Value - 0x02956320 0000 d4 23 00 00  $\dots$ Prop6 ulPropTag - PidTagEntryId (0x0fff0102) ulReserved - not used - 0x00000000 Value - 0x02956324 0000 00 00 00 00 dc a7 40 c8-c0 42 10 1a b4 b9 08 00 ......@..B...... 0010 2b 2f e1 82 01 00 00 00-02 01 00 00 2f 6f 3d 4e +/........../o=N 0020 54 35 2f 6f 75 3d 30 30-30 30 30 30 30 30 30 30 T5/ou=0000000000 0030 30 30 30 30 30 30 30 30-30 30 30 30 30 30 30 30 0000000000000000 0040 30 30 30 30 30 30 2f 63-6e 3d 41 39 36 30 39 33 000000/cn=A96093 0050 42 30 45 33 34 45 43 46-34 37 38 42 38 38 42 36 B0E34ECF478B88B6 0060 41 43 36 36 41 36 32 35-42 43 00 AC66A625BC. Row4 cValues - 0x00000007 ulAdrEntryPad - not used - 0x00000000 Prop0

ulPropTag - PidTagDisplayName (0x3001001e) ulReserved - not used - 0x00000000 Value - X.400 Address Prop1 ulPropTag - PidTagAddressType (0x3002001e) ulReserved - not used - 0x00000000 Value - X400 Prop2 ulPropTag - PidTagDisplayType (0x39000003) ulReserved - not used - 0x00000000 Value - 0x00000000 Prop3 ulPropTag - PidTagDepth (0x30050003) ulReserved - not used - 0x00000000 Value - 0x00000000 Prop4 ulPropTag - PidTagSelectable (0x3609000b) ulReserved - not used - 0x00000000 Value - 0x00000001 Prop5 ulPropTag - PidTagInstanceKey (0x0ff60102) ulReserved - not used - 0x00000000 Value - 0x02956474 0000 d2 23 00 00 .#.. Prop6 ulPropTag - PidTagEntryId (0x0fff0102) ulReserved - not used - 0x00000000 Value - 0x02956478 0000 00 00 00 00 dc a7 40 c8-c0 42 10 1a b4 b9 08 00 ......@..B...... 0010 2b 2f e1 82 01 00 00 00-02 01 00 00 2f 6f 3d 4e +/........../o=N 0020 54 35 2f 6f 75 3d 30 30-30 30 30 30 30 30 30 30 T5/ou=0000000000 0030 30 30 30 30 30 30 30 30-30 30 30 30 30 30 30 30 0000000000000000 0040 30 30 30 30 30 30 2f 63-6e 3d 34 45 38 30 41 46 000000/cn=4E80AF 0050 33 41 34 37 34 44 38 46-34 45 38 46 45 39 31 41 3A474D8F4E8FE91A 0060 32 43 41 43 42 46 39 38-44 43 00 2CACBF98DC.

These rows are then used to create a list of address types and this list is displayed so that the user can choose which type to create. The "cc:Mail Address"row is selected and examined and the PidTagAddressType and PidTagEntryId values to be extracted. The PidTagEntryId is parsed and the DN determined to be:

/o=NT5/ou=00000000000000000000000000000000/cn=43344C07D4CEA64FBE9427CD1 6A13CD4

This value is passed to NSPIGetTemplateInfo as the pDN parameter to retrieve the creation template. The input parameters passed to NSPIGetTemplateInfo are:

dwFlags: 0x00000065 dwType: 0x00000000 pDN: /o=NT5/ou=00000000000000000000000000000000/cn=43344C07D4CEA64FBE9427CD1 6A13CD4 ulTemplateCodePage: 0x000004e4 ulServerTemplateLocale: 0x00000409

NSPIGetTemplateInfo will return a PropertyRow\_r in the ppData output parameter and this PropertyRow r will contain the Template and Script Data. NSPIGetTemplateInfo returns:

```
ppData
      cValues - 0x00000002
      ulAdrEntryPad - not used - 0x00000000
           Prop0
                  ulPropTag - ptagTidTemplateData (0x00010102)
                  ulReserved - not used - 0x00000000
                         TRowSet - Type - 0x00000001
                               cRows - 0x00000007
                               Row0
                                   XPos - 0x00000000
                                   XDelta - 0x00000000
                                    YPos - 0x00000000
                                    YDelta- 0x00000000
                                    ControlType - 0x00000008
                                    ControlFlags - 0x00000d70
                                    ControlStructure
                                         dwType - 0x00000000
                                          ulSize - 0x00000000
                                         ulString - 0x00000104
                                         General
                               Row1
                                   XPos - 0x00000006
                                    XDelta - 0x00000064
                                    YPos - 0x0000000c
                                    YDelta- 0x00000014
                                    ControlType - 0x00000000
                                    ControlFlags - 0x00000000
                                    ControlStructure
                                          dwType - 0x00000000
                                          ulSize - 0x00000000
                                          ulString - 0x0000010c
                                          &Display name:
                               Row2
                                   XPos - 0x0000006b
                                    XDelta - 0x000000fa
                                    YPos - 0x0000000c
                                    YDelta- 0x0000000c
                                    ControlType - 0x00000001
                                    ControlFlags - 0x00000026
```

```
ControlStructure
           dwType - 0x3001001e
           ulSize - 0x00000100
           ulString - 0x0000011b
           *
Row3
    XPos - 0x00000006
     XDelta - 0x00000064
     YPos - 0x00000023
     YDelta- 0x00000014
     ControlType - 0x00000000
     ControlFlags - 0x00000000
     ControlStructure
           dwType - 0x00000000
           ulSize - 0x00000000
           ulString - 0x0000011d
           &Mailbox:
Row4
     XPos - 0x0000006b
     XDelta - 0x000000fa
     YPos - 0x00000023
     YDelta- 0x0000000c
     ControlType - 0x00000001
     ControlFlags - 0x00000006
     ControlStructure
           dwType - 0x6701001e
           ulSize - 0x00000100
           ulString - 0x00000127
           *
Row5
    XPos - 0x00000006
     XDelta - 0x00000064
     YPos - 0x0000003a
     YDelta- 0x00000014
     ControlType - 0x00000000
     ControlFlags - 0x00000000
     ControlStructure
           dwType - 0x00000000
           ulSize - 0x00000000
           ulString - 0x00000129
           &Post Office:
Row6
     XPos - 0x0000006b
     XDelta - 0x000000fa
     YPos - 0x0000003a
     YDelta- 0x0000000c
     ControlType - 0x00000001
     ControlFlags - 0x00000006
     ControlStructure
           dwType - 0x6702001e
```
This template can be processed to create a dialog similar to the one shown in Figure 1.

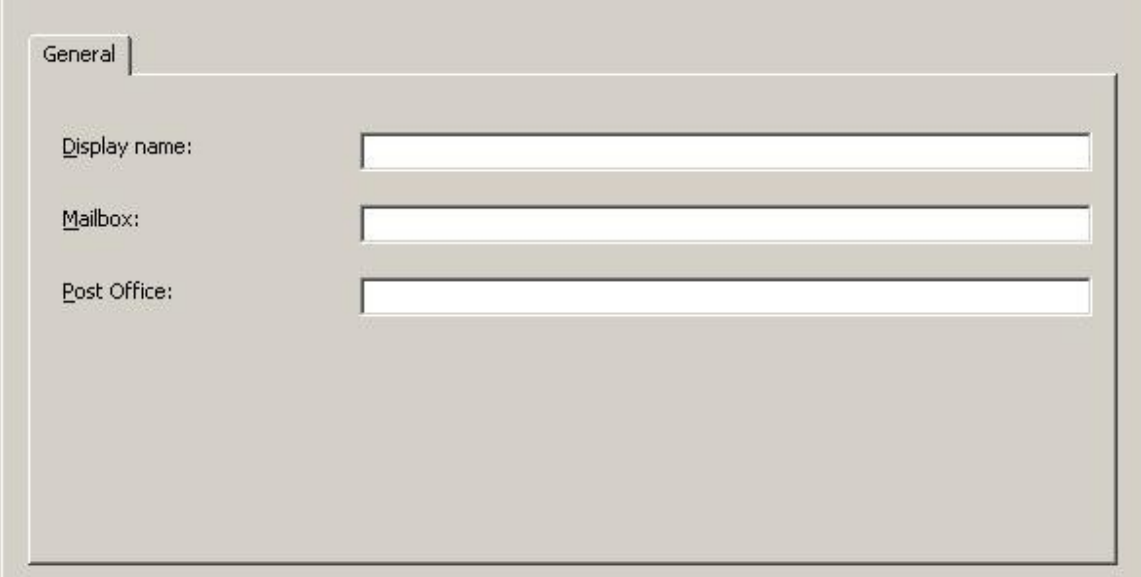

#### **Figure 1: Address Creation Dialog**

Then the following data is entered into the dialog:

Display Name: Bob

Mailbox: BobsMailbox

Post Office: GeneralPostOffice

The script processes the above data yielding the following e-mail address:

BobsMailbox at GeneralPostOffice

Therefore, the PidTagEmailAddress that represents this user is "BobsMailbox at GeneralPostOffice" and the PidTagAddressType is "CCMAIL"..

## <span id="page-35-0"></span>**4.2 Retrieving a Mail User's Template**

In order to display information about an address book object to the user, the client has to first request the display template from the server by calling the NspiGetTemplateInfo RPC function. The first step is to bind to the server using the NspiBind call to retrieve an RPC context handle for the server.

For example, NSPIGetTemplateInfo is called to get the template to display data about a Mail User by passing ulType with the Mail User display type (DT\_MAILUSER).

Here are the input parameters for an example call to NspiGetTemplateInfo:

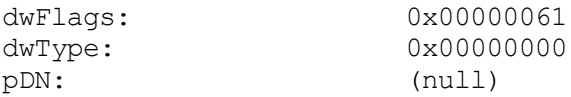

ulTemplateCodePage: 0x000004e4 ulServerTemplateLocale: 0x00000409

The call returns a PropertyRow r in the ppData return parameter. An example of the ppData that can be returned is:

```
ppData
     cValues - 0x00000001
     ulAdrEntryPad - not used - 0x00000000
           Prop0
                 ulPropTag - ptagTidTemplateData (0x00010102)
                 ulReserved - not used - 0x00000000
                        TRowSet - Type - 0x00000001
                              cRows - 0x00000041
                              Row0
                                  XPos - 0x00000000
                                  XDelta - 0x00000000
                                  YPos - 0x00000000
                                  YDelta- 0x00000000
                                   ControlType - 0x00000008
                                   ControlFlags - 0x00000ce4
                                   ControlStructure
                                        dwType - 0x00000000
                                        ulSize - 0x00000000
                                        ulString - 0x0000092c
                                        General
                              Row1
                                  XPos - 0x00000006
                                  XDelta - 0x00000167
                                  YPos - 0x00000003
                                  YDelta- 0x00000029
                                   ControlType - 0x00000006
                                   ControlFlags - 0x00000000
                                   ControlStructure
                                        dwType - 0x00000000
                                        ulSize - 0x00000000
                                        ulString - 0x00000934
                                        Name
                              Row2
                                  XPos - 0x0000000c
                                  XDelta - 0x00000046
                                  YPos - 0x0000000f
                                  YDelta- 0x00000008
```

```
ControlType - 0x00000000
    ControlFlags - 0x00000000
    ControlStructure
          dwType - 0x00000000
          ulSize - 0x00000000
          ulString - 0x00000939
          &First:
Row3
    XPos - 0x00000053
    XDelta - 0x00000025
    YPos - 0x0000000d
    YDelta- 0x0000000c
    ControlType - 0x00000001
    ControlFlags - 0x00000000
    ControlStructure
          dwType - 0x3a06001e
          ulSize - 0x00000040
          ulString - 0x00000941
          *
Row4
    XPos - 0x0000007b
    XDelta - 0x0000002c
    YPos - 0x0000000f
    YDelta- 0x00000008
    ControlType - 0x00000000
    ControlFlags - 0x00000000
    ControlStructure
          dwType - 0x00000000
          ulSize - 0x00000000
          ulString - 0x00000943
          Ini&tials:
Row5
    XPos - 0x000000a8
    XDelta - 0x0000000f
    YPos - 0x0000000d
    YDelta- 0x0000000c
    ControlType - 0x00000001
    ControlFlags - 0x00000000
    ControlStructure
          dwType - 0x3a0a001e
          ulSize - 0x00000006
          ulString - 0x0000094e
```

```
Row6
    XPos - 0x000000bd
    XDelta - 0x00000046
    YPos - 0x0000000f
    YDelta- 0x00000008
     ControlType - 0x00000000
     ControlFlags - 0x00000000
     ControlStructure
          dwType - 0x00000000
          ulSize - 0x00000000
          ulString - 0x00000950
          &Last:
Row7
    XPos - 0x00000103
    XDelta - 0x00000064
    YPos - 0x0000000d
    YDelta- 0x0000000c
    ControlType - 0x00000001
     ControlFlags - 0x00000000
     ControlStructure
          dwType - 0x3a11001e
          ulSize - 0x00000040
          ulString - 0x00000957
          *
Row8
    XPos - 0x0000000c
    XDelta - 0x00000046
    YPos - 0x0000001e
     YDelta- 0x00000008
    ControlType - 0x00000000
     ControlFlags - 0x00000000
     ControlStructure
          dwType - 0x00000000
          ulSize - 0x00000000
          ulString - 0x00000959
          Display&:
Row9
    XPos - 0x00000053
    XDelta - 0x00000064
    YPos - 0x0000001c
    YDelta- 0x0000000c
```

```
ControlType - 0x00000001
    ControlFlags - 0x00000000
    ControlStructure
          dwType - 0x3001001e
          ulSize - 0x00000100
          ulString - 0x00000963
          *
Row10
    XPos - 0x000000bd
    XDelta - 0x00000046
    YPos - 0x0000001e
    YDelta- 0x00000008
    ControlType - 0x00000000
    ControlFlags - 0x00000000
    ControlStructure
          dwType - 0x00000000
          ulSize - 0x00000000
          ulString - 0x00000965
          Al&ias:
Row11
    XPos - 0x00000103
    XDelta - 0x00000064
    YPos - 0x0000001c
    YDelta- 0x0000000c
    ControlType - 0x00000001
    ControlFlags - 0x00000000
    ControlStructure
          dwType - 0x3a00001eulSize - 0x00000040
          ulString - 0x0000096d
           *
Row12
    XPos - 0x0000000c
    XDelta - 0x00000046
    YPos - 0x00000032
    YDelta- 0x00000008
    ControlType - 0x00000000
    ControlFlags - 0x00000000
    ControlStructure
          dwType - 0x00000000
          ulSize - 0x00000000
          ulString - 0x0000096f
```

```
Add&ress:
Row13
    XPos - 0x00000053
    XDelta - 0x00000064
    YPos - 0x00000030
    YDelta- 0x0000001b
    ControlType - 0x00000001
    ControlFlags - 0x00000001
    ControlStructure
          dwType - 0x3a29001e
          ulSize - 0x00000400
          ulString - 0x00000979
          *
Row14
    XPos - 0x0000000c
    XDelta - 0x00000046
    YPos - 0x00000050
    YDelta- 0x00000008
    ControlType - 0x00000000
    ControlFlags - 0x00000000
    ControlStructure
          dwType - 0x00000000
          ulSize - 0x00000000
          ulString - 0x0000097b
          Cit&y:
Row15
    XPos - 0x00000053
    XDelta - 0x00000064
    YPos - 0x0000004e
    YDelta- 0x0000000c
    ControlType - 0x00000001
    ControlFlags - 0x00000000
    ControlStructure
          dwType - 0x3a27001e
          ulSize - 0x00000080
          ulString - 0x00000982
           *
Row16
    XPos - 0x0000000c
    XDelta - 0x00000046
    YPos - 0x0000005f
    YDelta- 0x00000008
```

```
ControlType - 0x00000000
    ControlFlags - 0x00000000
    ControlStructure
          dwType - 0x00000000
          ulSize - 0x00000000
          ulString - 0x00000984
          &State:
Row17
    XPos - 0x00000053
    XDelta - 0x00000064
    YPos - 0x0000005d
    YDelta- 0x0000000c
    ControlType - 0x00000001
    ControlFlags - 0x00000000
    ControlStructure
          dwType - 0x3a28001e
          ulSize - 0x00000080
          ulString - 0x0000098c
           *
Row18
    XPos - 0x0000000c
    XDelta - 0x00000046
    YPos - 0x0000006e
    YDelta- 0x00000008
    ControlType - 0x00000000
    ControlFlags - 0x00000000
    ControlStructure
          dwType - 0x00000000
          ulSize - 0x00000000
          ulString - 0x0000098e
          &Zip code:
Row19
    XPos - 0x00000053
    XDelta - 0x00000064
    YPos - 0x0000006c
    YDelta- 0x0000000c
    ControlType - 0x00000001
    ControlFlags - 0x00000000
    ControlStructure
          dwType - 0x3a2a001e
          ulSize - 0x00000028
          ulString - 0x00000999
```

```
Row20
    XPos - 0x0000000c
    XDelta - 0x00000046
    YPos - 0x0000007d
    YDelta- 0x00000008
    ControlType - 0x00000000
    ControlFlags - 0x00000000
    ControlStructure
          dwType - 0x00000000
          ulSize - 0x00000000
          ulString - 0x0000099b
          Co&untry/Region:
Row21
    XPos - 0x00000053
    XDelta - 0x00000064
    YPos - 0x0000007b
    YDelta- 0x0000000c
    ControlType - 0x00000001
    ControlFlags - 0x00000000
    ControlStructure
          dwType - 0x3a26001e
          ulSize - 0x00000003
          ulString - 0x000009ac
          *
Row22
    XPos - 0x000000bd
    XDelta - 0x00000046
    YPos - 0x00000032
    YDelta- 0x00000008
    ControlType - 0x00000000
    ControlFlags - 0x00000000
    ControlStructure
          dwType - 0x00000000
          ulSize - 0x00000000
          ulString - 0x000009ae
          Titl&e:
Row23
    XPos - 0x00000103
    XDelta - 0x00000064
    YPos - 0x00000030
    YDelta- 0x0000000c
```

```
ControlType - 0x00000001
    ControlFlags - 0x00000000
    ControlStructure
          dwType - 0x3a17001e
          ulSize - 0x00000040
          ulString - 0x000009b6
          *
Row24
    XPos - 0x000000bd
    XDelta - 0x00000046
    YPos - 0x00000041
    YDelta- 0x00000008
    ControlType - 0x00000000
    ControlFlags - 0x00000000
    ControlStructure
          dwType - 0x00000000
          ulSize - 0x00000000
          ulString - 0x000009b8
          Co&mpany:
Row25
    XPos - 0x00000103
    XDelta - 0x00000064
    YPos - 0x0000003f
    YDelta- 0x0000000c
    ControlType - 0x00000001
    ControlFlags - 0x00000000
    ControlStructure
          dwType - 0x3a16001eulSize - 0x00000040
          ulString - 0x000009c2
           *
Row26
    XPos - 0x000000bd
    XDelta - 0x00000046
    YPos - 0x00000050
    YDelta- 0x00000008
    ControlType - 0x00000000
    ControlFlags - 0x00000000
    ControlStructure
          dwType - 0x00000000
          ulSize - 0x00000000
          ulString - 0x000009c4
```

```
&Department:
Row27
    XPos - 0x00000103
    XDelta - 0x00000064
    YPos - 0x0000004e
    YDelta- 0x0000000c
     ControlType - 0x00000001
     ControlFlags - 0x00000000
     ControlStructure
          dwType - 0x3a18001e
          ulSize - 0x00000040
          ulString - 0x000009d1
          *
Row28
    XPos - 0x000000bd
    XDelta - 0x00000046
    YPos - 0x0000005f
    YDelta- 0x00000008
    ControlType - 0x00000000
     ControlFlags - 0x00000000
     ControlStructure
          dwType - 0x00000000
          ulSize - 0x00000000
          ulString - 0x000009d3
          &Office:
Row29
    XPos - 0x00000103
    XDelta - 0x00000064
    YPos - 0x0000005d
     YDelta- 0x0000000c
    ControlType - 0x00000001
     ControlFlags - 0x00000000
     ControlStructure
          dwType - 0x3a19001e
          ulSize - 0x00000080
          ulString - 0x000009dc
           *
Row30
     XPos - 0x000000bd
    XDelta - 0x00000046
    YPos - 0x0000006e
    YDelta- 0x00000008
```

```
ControlType - 0x00000000
    ControlFlags - 0x00000000
    ControlStructure
          dwType - 0x00000000
          ulSize - 0x00000000
          ulString - 0x000009de
          Assista&nt:
Row31
    XPos - 0x00000103
    XDelta - 0x00000064
    YPos - 0x0000006c
    YDelta- 0x0000000c
    ControlType - 0x00000001
    ControlFlags - 0x00000000
    ControlStructure
          dwType - 0x3a30001e
          ulSize - 0x00000100
          ulString - 0x000009ea
           *
Row32
    XPos - 0x000000bd
    XDelta - 0x00000046
    YPos - 0x0000007d
    YDelta- 0x00000008
    ControlType - 0x00000000
    ControlFlags - 0x00000000
    ControlStructure
          dwType - 0x00000000
          ulSize - 0x00000000
          ulString - 0x000009ec
          P&hone:
Row33
    XPos - 0x00000103
    XDelta - 0x00000064
    YPos - 0x0000007b
    YDelta- 0x0000000c
    ControlType - 0x00000001
    ControlFlags - 0x00000000
    ControlStructure
          dwType - 0x3a08001e
          ulSize - 0x00000040
          ulString - 0x000009f4
```

```
Row34
    XPos - 0x00000000
    XDelta - 0x00000000
    YPos - 0x00000000
    YDelta- 0x00000000
    ControlType - 0x00000008
    ControlFlags - 0x00000ce5
    ControlStructure
          dwType - 0x00000000
          ulSize - 0x00000000
          ulString - 0x000009f6
          Organization
Row35
    XPos - 0x00000006
    XDelta - 0x00000167
    YPos - 0x00000004
    YDelta- 0x00000008
    ControlType - 0x00000000
    ControlFlags - 0x00000000
    ControlStructure
          dwType - 0x00000000
          ulSize - 0x00000000
          ulString - 0x00000a03
          &Manager:
Row36
    XPos - 0x00000006
    XDelta - 0x00000167
    YPos - 0x0000000f
    YDelta- 0x00000014
    ControlType - 0x00000002
    ControlFlags - 0x00000002
    ControlStructure
          dwType - 0x8005000d
          ulSize - 0x00000000
          ulString - 0x00000a0d
           *
Row37
    XPos - 0x00000006
    XDelta - 0x00000167
    YPos - 0x00000025
    YDelta- 0x00000008
```

```
ControlType - 0x00000000
    ControlFlags - 0x00000000
    ControlStructure
          dwType - 0x00000000
          ulSize - 0x00000000
          ulString - 0x00000a0f
          &Direct reports:
Row38
    XPos - 0x00000006
    XDelta - 0x00000167
    YPos - 0x00000030
    YDelta- 0x00000060
    ControlType - 0x00000002
    ControlFlags - 0x00000000
    ControlStructure
          dwType - 0x800e000d
          ulSize - 0x00000000
          ulString - 0x00000a20
           *
Row39
    XPos - 0x00000000
    XDelta - 0x00000000
    YPos - 0x00000000
    YDelta- 0x00000000
    ControlType - 0x00000008
    ControlFlags - 0x00000ce6
    ControlStructure
          dwType - 0x00000000
          ulSize - 0x00000000
          ulString - 0x00000a22
          Phone/Notes
Row40
    XPos - 0x00000006
    XDelta - 0x00000167
    YPos - 0x00000003
    YDelta- 0x00000050
    ControlType - 0x00000006
    ControlFlags - 0x00000000
    ControlStructure
          dwType - 0x00000000
          ulSize - 0x00000000
          ulString - 0x00000a2e
```

```
Phone numbers
Row41
    XPos - 0x0000000c
    XDelta - 0x00000046
    YPos - 0x00000012
    YDelta- 0x00000008
    ControlType - 0x00000000
    ControlFlags - 0x00000000
    ControlStructure
          dwType - 0x00000000
          ulSize - 0x00000000
          ulString - 0x00000a3c
          Bu&siness:
Row42
    XPos - 0x00000053
    XDelta - 0x00000064
    YPos - 0x00000010
    YDelta- 0x0000000c
    ControlType - 0x00000001
    ControlFlags - 0x00000000
    ControlStructure
          dwType - 0x3a08001e
          ulSize - 0x00000040
          ulString - 0x00000a47
          *
Row43
    XPos - 0x000000bd
    XDelta - 0x00000046
    YPos - 0x00000012
    YDelta- 0x00000008
    ControlType - 0x00000000
    ControlFlags - 0x00000000
    ControlStructure
          dwType - 0x00000000
          ulSize - 0x00000000
          ulString - 0x00000a49
          &Home:
Row44
    XPos - 0x00000103
    XDelta - 0x00000064
    YPos - 0x00000010
    YDelta- 0x0000000c
```

```
ControlType - 0x00000001
    ControlFlags - 0x00000000
    ControlStructure
          dwType - 0x3a09001e
          ulSize - 0x00000040
          ulString - 0x00000a50
          *
Row45
    XPos - 0x0000000c
    XDelta - 0x00000046
    YPos - 0x00000022
    YDelta- 0x00000008
    ControlType - 0x00000000
    ControlFlags - 0x00000000
    ControlStructure
          dwType - 0x00000000
          ulSize - 0x00000000
          ulString - 0x00000a52
          Busi&ness 2:
Row46
    XPos - 0x00000053
    XDelta - 0x00000064
    YPos - 0x00000020
    YDelta- 0x00000060
    ControlType - 0x0000000c
    ControlFlags - 0x00000001
    ControlStructure
          dwType - 0x3a1b101e
          ulSize - 0x00000040
          ulString - 0x00000a5f
           *
Row47
    XPos - 0x000000bd
    XDelta - 0x00000046
    YPos - 0x00000022
    YDelta- 0x00000008
    ControlType - 0x00000000
    ControlFlags - 0x00000000
    ControlStructure
          dwType - 0x00000000
          ulSize - 0x00000000
          ulString - 0x00000a61
```

```
H&ome 2:
Row48
    XPos - 0x00000103
    XDelta - 0x00000064
    YPos - 0x00000020
    YDelta- 0x00000060
    ControlType - 0x0000000c
    ControlFlags - 0x00000001
    ControlStructure
          dwType - 0x3a2f101e
          ulSize - 0x00000040
          ulString - 0x00000a6a
          *
Row49
    XPos - 0x0000000c
    XDelta - 0x00000046
    YPos - 0x00000032
    YDelta- 0x00000008
    ControlType - 0x00000000
    ControlFlags - 0x00000000
    ControlStructure
          dwType - 0x00000000
          ulSize - 0x00000000
          ulString - 0x00000a6c
          &Fax:
Row50
    XPos - 0x00000053
    XDelta - 0x00000064
    YPos - 0x00000030
    YDelta- 0x0000000c
    ControlType - 0x00000001
    ControlFlags - 0x00000000
    ControlStructure
          dwType - 0x3a23001e
          ulSize - 0x00000040
          ulString - 0x00000a72
           *
Row51
    XPos - 0x000000bd
    XDelta - 0x00000046
    YPos - 0x00000032
    YDelta- 0x00000008
```

```
ControlType - 0x00000000
    ControlFlags - 0x00000000
    ControlStructure
          dwType - 0x00000000
          ulSize - 0x00000000
          ulString - 0x00000a74
          &Mobile:
Row52
    XPos - 0x00000103
    XDelta - 0x00000064
    YPos - 0x00000030
    YDelta- 0x0000000c
    ControlType - 0x00000001
    ControlFlags - 0x00000000
    ControlStructure
          dwType - 0x3a1c001e
          ulSize - 0x00000040
          ulString - 0x00000a7d
           *
Row53
    XPos - 0x0000000c
    XDelta - 0x00000046
    YPos - 0x00000042
    YDelta- 0x00000008
    ControlType - 0x00000000
    ControlFlags - 0x00000000
    ControlStructure
          dwType - 0x00000000
          ulSize - 0x00000000
          ulString - 0x00000a7f
          Ass&istant:
Row54
    XPos - 0x00000053
    XDelta - 0x00000064
    YPos - 0x00000040
    YDelta- 0x0000000c
    ControlType - 0x00000001
    ControlFlags - 0x00000000
    ControlStructure
          dwType - 0x3a2e001e
          ulSize - 0x00000040
          ulString - 0x00000a8b
```

```
Row55
    XPos - 0x000000bd
    XDelta - 0x00000046
    YPos - 0x00000042
    YDelta- 0x00000008
    ControlType - 0x00000000
    ControlFlags - 0x00000000
    ControlStructure
          dwType - 0x00000000
          ulSize - 0x00000000
          ulString - 0x00000a8d
          Pa&ger:
Row56
    XPos - 0x00000103
    XDelta - 0x00000064
    YPos - 0x00000040
    YDelta- 0x0000000c
    ControlType - 0x00000001
    ControlFlags - 0x00000000
    ControlStructure
          dwType - 0x3a21001e
          ulSize - 0x00000040
          ulString - 0x00000a95
          *
Row57
    XPos - 0x00000006
    XDelta - 0x00000167
    YPos - 0x0000005a
    YDelta- 0x00000008
    ControlType - 0x00000000
    ControlFlags - 0x00000000
    ControlStructure
          dwType - 0x00000000
          ulSize - 0x00000000
          ulString - 0x00000a97
          No&tes:
Row58
    XPos - 0x00000006
    XDelta - 0x00000167
    YPos - 0x00000064
    YDelta- 0x0000002b
```

```
ControlType - 0x00000001
    ControlFlags - 0x00000001
    ControlStructure
          dwType - 0x3004001e
          ulSize - 0x00000400
          ulString - 0x00000a9f
          *
Row59
    XPos - 0x00000000
    XDelta - 0x00000000
    YPos - 0x00000000
    YDelta- 0x00000000
    ControlType - 0x00000008
    ControlFlags - 0x00000ce7
    ControlStructure
          dwType - 0x00000000
          ulSize - 0x00000000
          ulString - 0x00000aa1
          Member Of
Row60
    XPos - 0x00000006
    XDelta - 0x00000167
    YPos - 0x00000004
    YDelta- 0x00000008
    ControlType - 0x00000000
    ControlFlags - 0x00000000
    ControlStructure
          dwType - 0x00000000
          ulSize - 0x00000000
          ulString - 0x00000aab
          &Group membership:
Row61
    XPos - 0x00000006
    XDelta - 0x00000167
    YPos - 0x0000000e
    YDelta- 0x00000084
    ControlType - 0x00000002
    ControlFlags - 0x00000000
    ControlStructure
          dwType - 0x8008000d
          ulSize - 0x00000000
          ulString - 0x00000abe
```

```
Row62
                                   XPos - 0x00000000
                                   XDelta - 0x00000000
                                   YPos - 0x00000000
                                   YDelta- 0x00000000
                                   ControlType - 0x00000008
                                   ControlFlags - 0x00000ce8
                                   ControlStructure
                                         dwType - 0x00000000
                                         ulSize - 0x00000000
                                         ulString - 0x00000ac0
                                         E-mail Addresses
                              Row63
                                   XPos - 0x00000006
                                   XDelta - 0x00000167
                                   YPos - 0x00000004
                                   YDelta- 0x00000008
                                   ControlType - 0x00000000
                                   ControlFlags - 0x00000000
                                   ControlStructure
                                         dwType - 0x00000000
                                         ulSize - 0x00000000
                                         ulString - 0x00000ad1
                                         &E-mail addresses:
                              Row64
                                   XPos - 0x00000006
                                   XDelta - 0x00000167
                                   YPos - 0x0000000e
                                   YDelta- 0x00000084
                                   ControlType - 0x0000000b
                                   ControlFlags - 0x00000000
                                   ControlStructure
                                         dwType - 0x800f101e
                                         ulSize - 0x00000000
                                         ulString - 0x00000ae4
                                         *
0000 01 00 00 00 41 00 00 00-00 00 00 00 00 00 00 00 ...A...........
0010 00 00 00 00 00 00 00 00-08 00 00 00 e4 0c 00 00 ...............
0020 00 00 00 00 00 00 00 00-2c 09 00 00 06 00 00 00 .......,.......
0030 67 01 00 00 03 00 00 00 -29 00 00 00 06 00 00 00 .......).......
0040 00 00 00 00 00 00 00 00-00 00 00 00 34 09 00 00 ...........4...
```
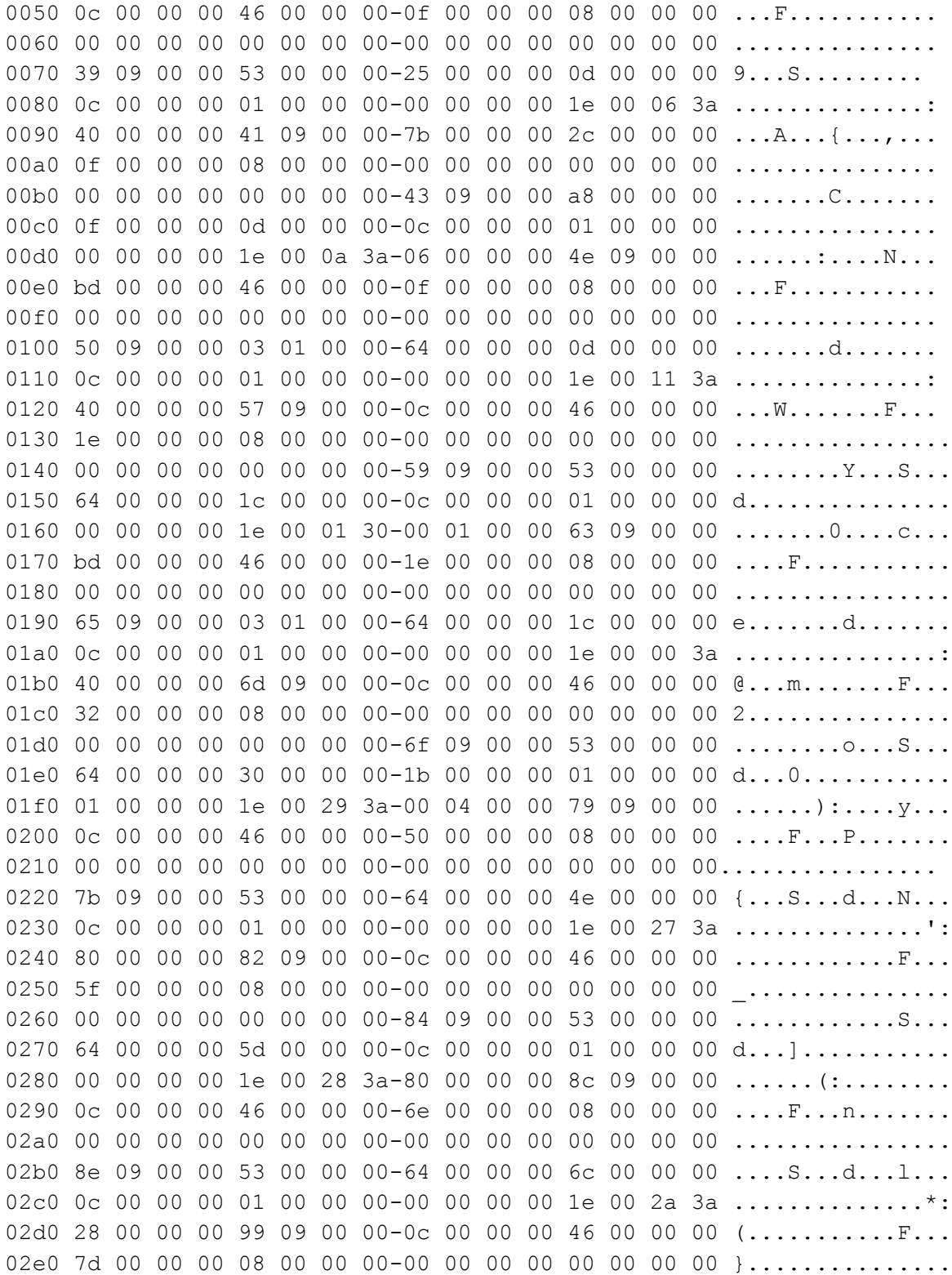

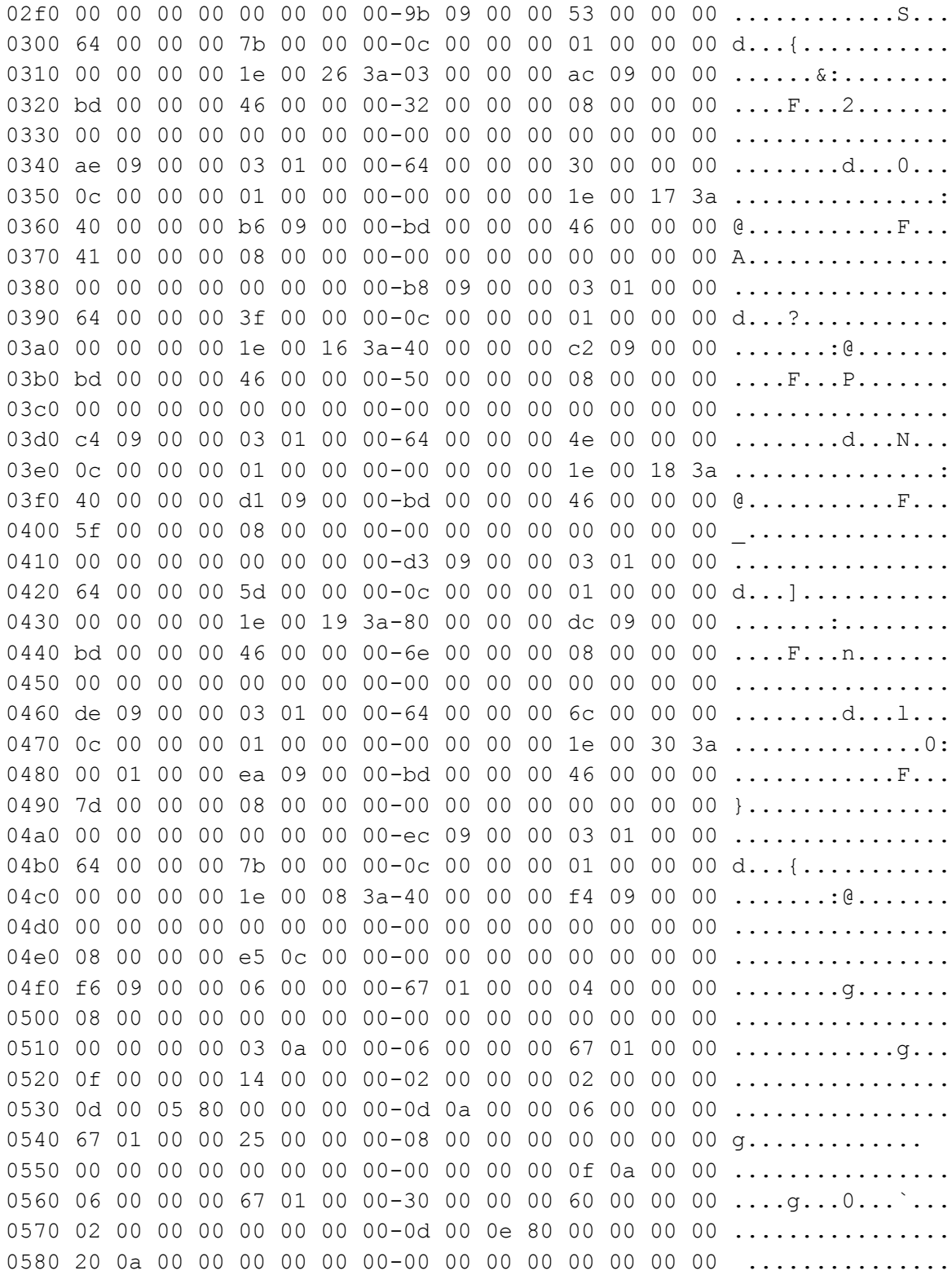

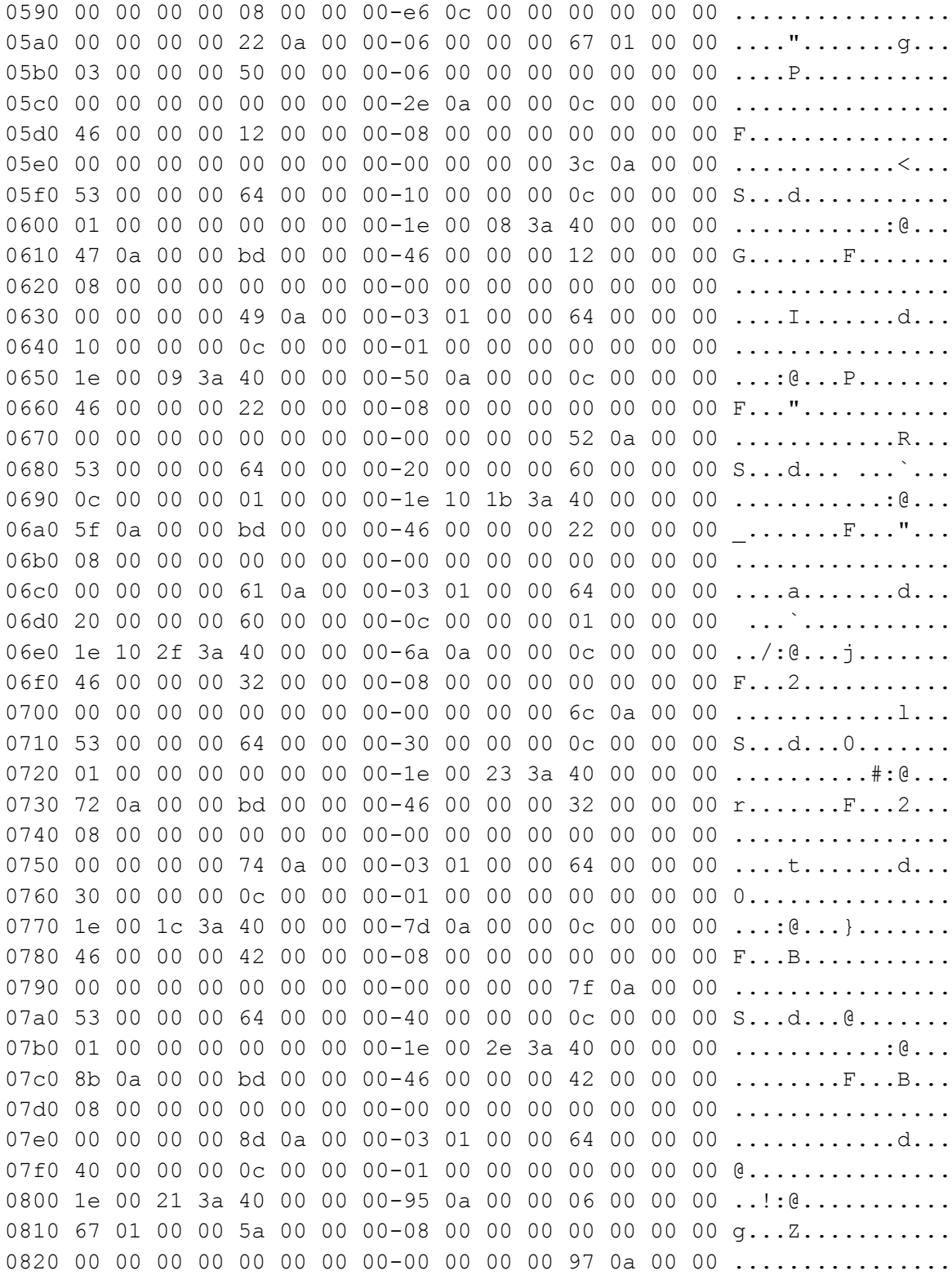

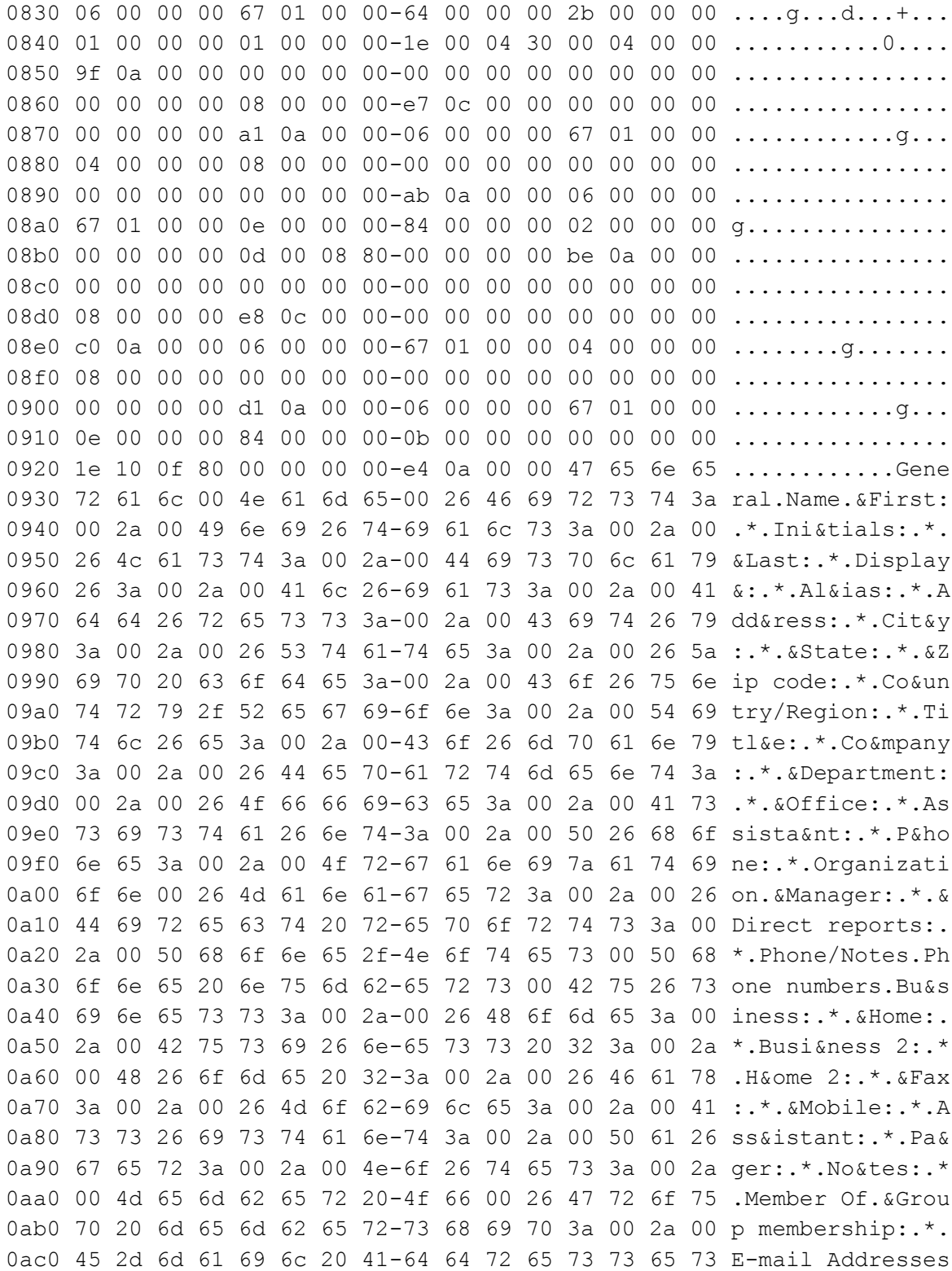

0ad0 00 26 45 2d 6d 61 69 6c-20 61 64 64 72 65 73 73 .&E-mail address 0ae0 65 73 3a 00 2a 00 es:.\*.

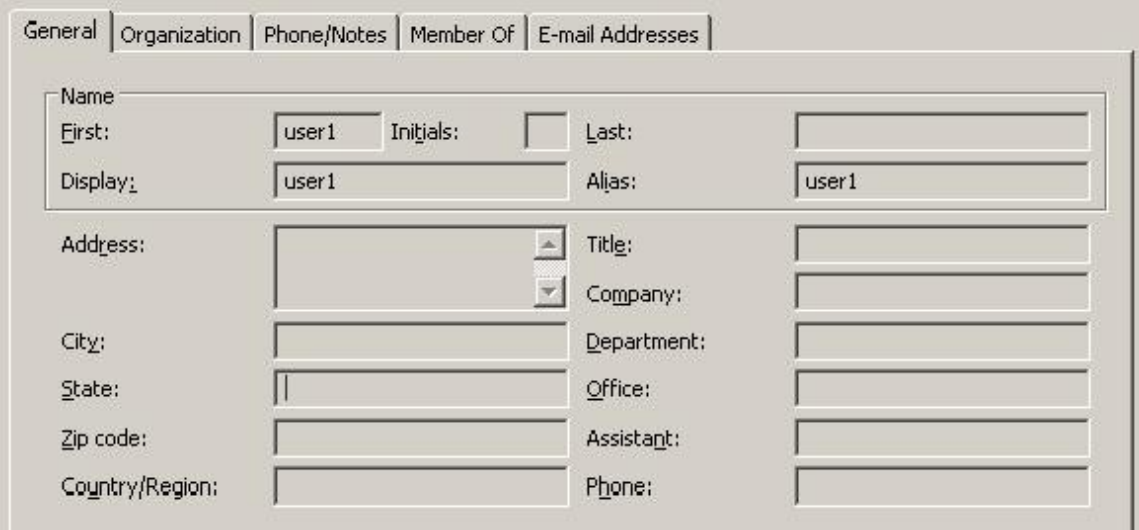

By processing the template in this PropertyRow r, the dialog shown in Figure 2 is created.

#### **Figure 2: Address Book Object Display Dialog**

The client then retrieves properties specified in the template from the requested address book object to populate the various dialog controls.

## <span id="page-59-0"></span>**5 Security**

## <span id="page-59-1"></span>**5.1 Security Considerations for Implementers**

The exectution of scripts in this protocol needs to be implemented in a secure manner. The script execution SHOULD check for valid script but also be aware of the possibility of infinite loops and other potential security considerations.

General security considerations pertaining to the underlying NSPI RPC-based transport apply (see [MS-NSPI]).

## <span id="page-59-2"></span>**5.2 Index of Security Parameters**

None.

## <span id="page-59-3"></span>**6 Appendix A: Office/Exchange Behavior**

The information in this specification is applicable to the following versions of Office/Exchange:

- Office 2003 with Service Pack 3 applied
- Exchange 2003 with Service Pack 2 applied
- Office 2007 with Service Pack 1 applied

 $\overline{a}$ 

• Exchange 2007 with Service Pack 1 applied

Exceptions, if any, are noted below. Unless otherwise specified, any statement of optional behavior in this specification prescribed using the terms SHOULD or SHOULD NOT implies Office/Exchange behavior in accordance with the SHOULD or SHOULD NOT prescription. Unless otherwise specified, the term MAY implies Office/Exchange does not follow the prescription.

<3> All versions of the server currently ignore the TI\_HELPFILE\_NAME and TI\_HELPFILE flags and all versions of Outlook currently pass these flags but they have no effect on the results of the NSPIGetTemplateInfo function.

<sup>&</sup>lt;1> All versions of the server currently ignore the TI\_HELPFILE\_NAME and TI\_HELPFILE flags and all versions of Outlook currently pass these flags but they have no effect on the results of the NSPIGetTemplateInfo function.

<sup>&</sup>lt;2> All versions of the server currently ignore the TI\_HELPFILE\_NAME and TI\_HELPFILE flags and all versions of Outlook currently pass these flags but they have no effect on the results of the NSPIGetTemplateInfo function.

## <span id="page-61-0"></span>**Index**

Applicability statement, 7 Client details, 22 Examples, 28 Fields, vendor -extensible, 8 Glossary, 4 Index of security parameters, 60 Informative references, 6 Introduction, 4 Message syntax, 8 Messages, 8 Message syntax, 8 Transport, 8 Normative references, 5 Office/Exchange behavior, 60 Overview, 6 Preconditions, 7 Prerequisites, 7 Protocol details, 22 Client details, 22 Server details, 26 References, 5 Informative references, 6 Normative references, 5 Relationship to other protocols, 7 Security, 60 Index of security parameters, 60 Security considerations for implementers, 60 Security considerations for implementers, 60 Server details, 26 Standards assignments, 8 Transport, 8 Vendor -extensible fields, 8 Versioning and capability negotiation, 8